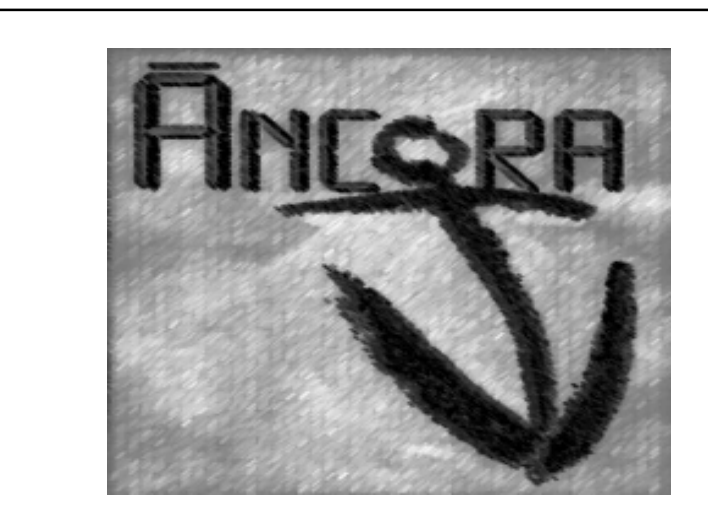

#### Análisis de Requerimientos COnducente al Reuso de Artefactos

María de los Ángeles Sumano López

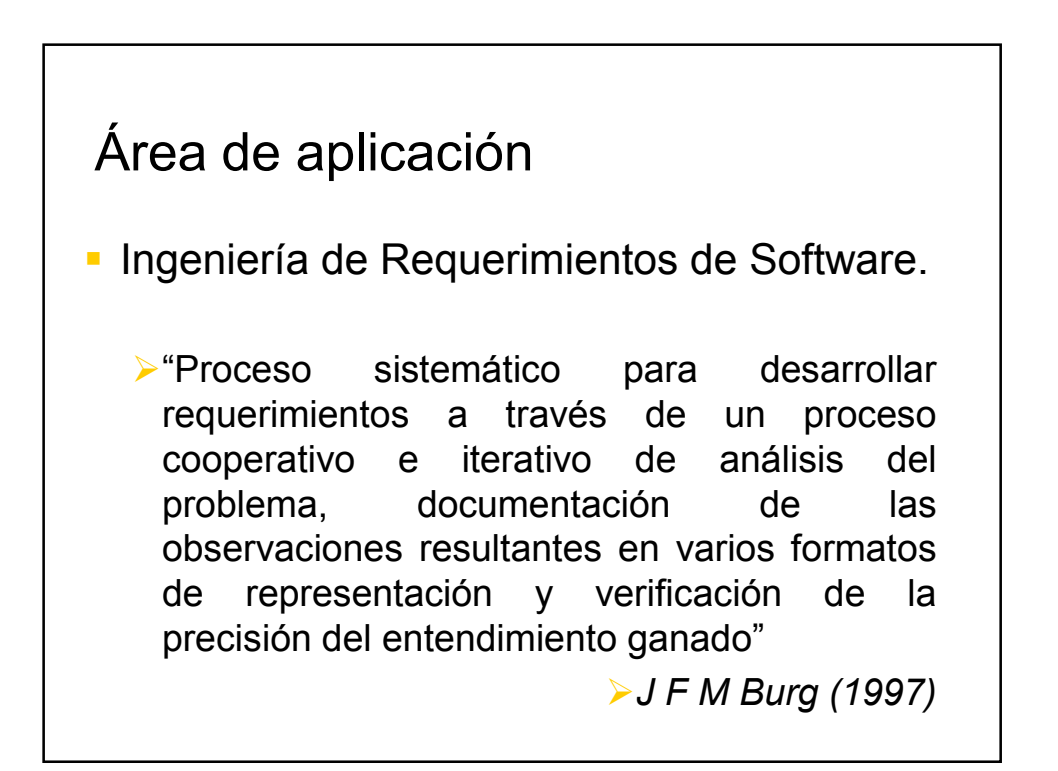

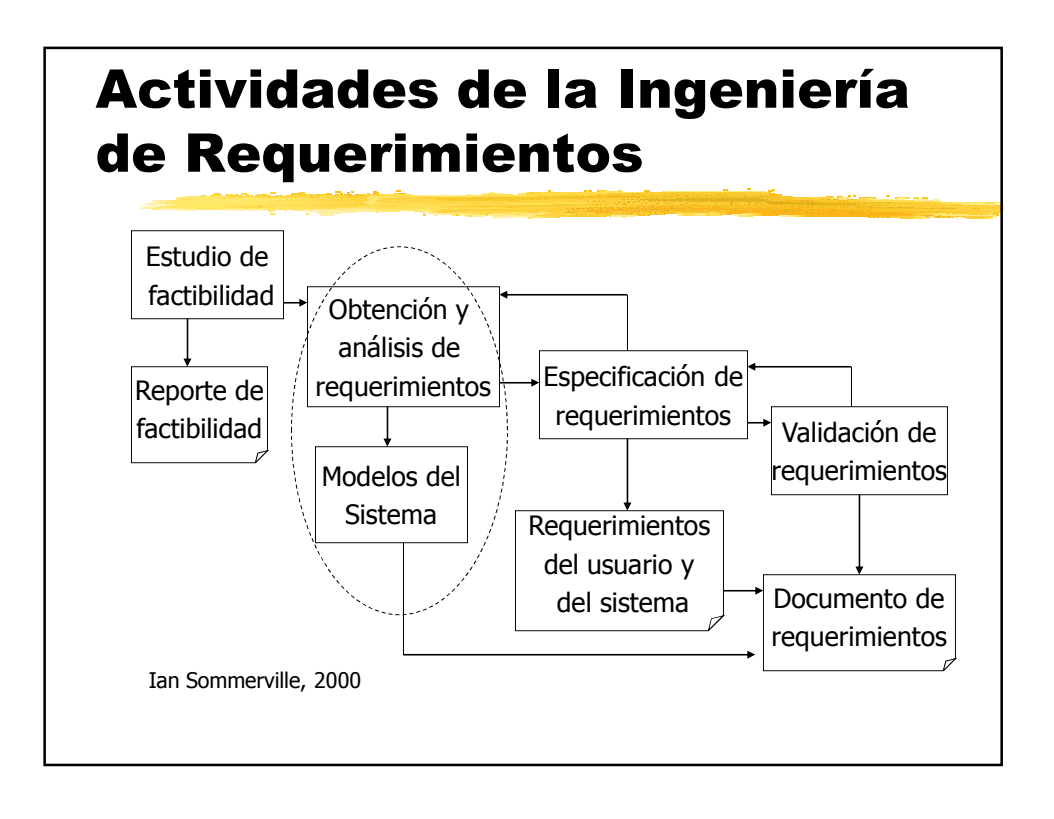

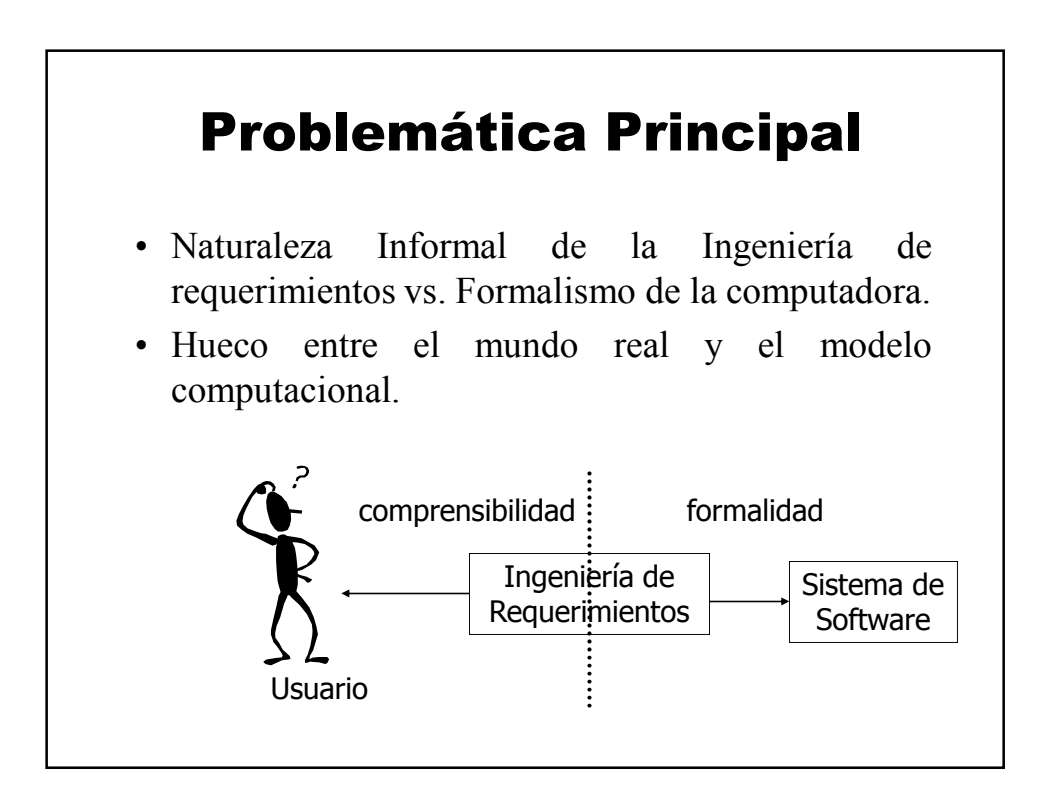

## Premisa básica de Áncora

"El diseño de un nuevo software será de carácter participativo"

**Es decir, el usuario formará parte del equipo de análisis, participará en las etapas subsecuentes,** planteará la verificación de los requerimientos y el cálculo del costo**. Participará en el diseño del sistema, y en la implementación del mismo (especialmente la interfaz H-M y las Bases de Datos), con ayuda del equipo de computólogos.**

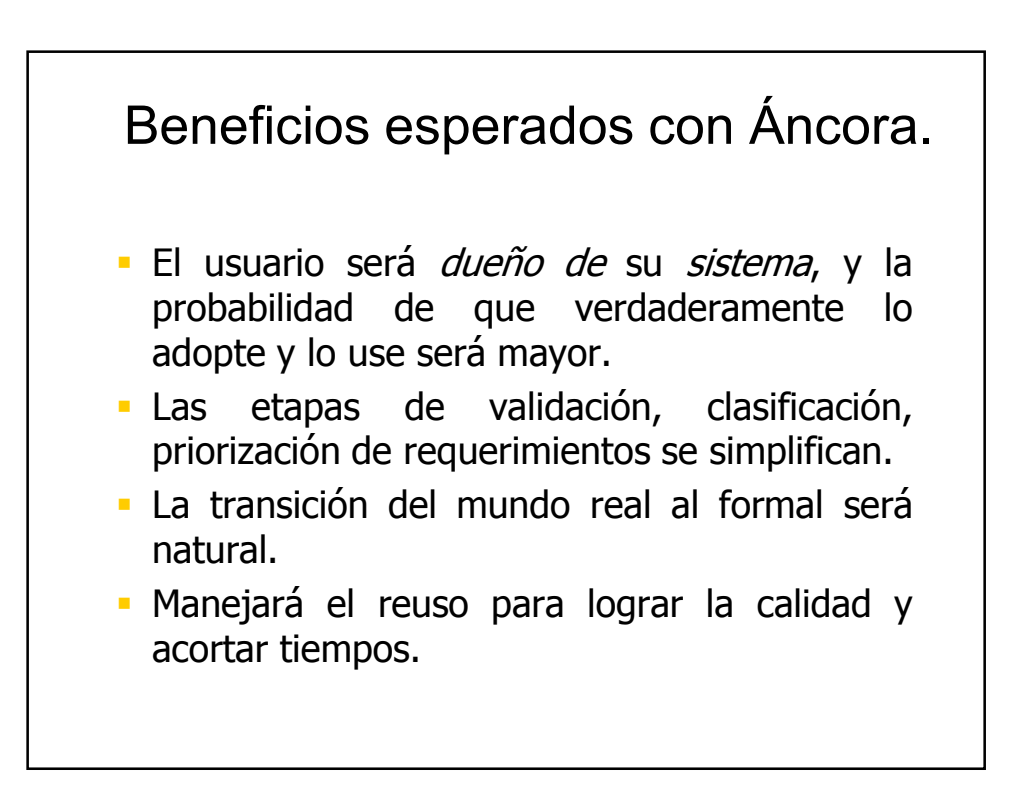

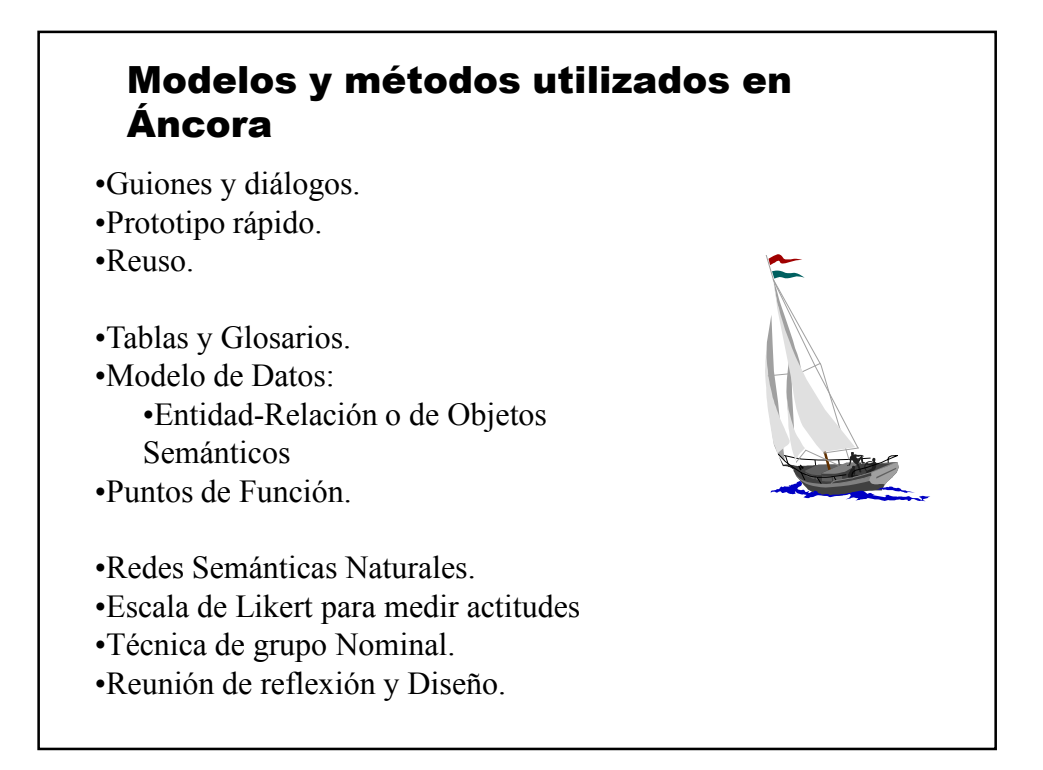

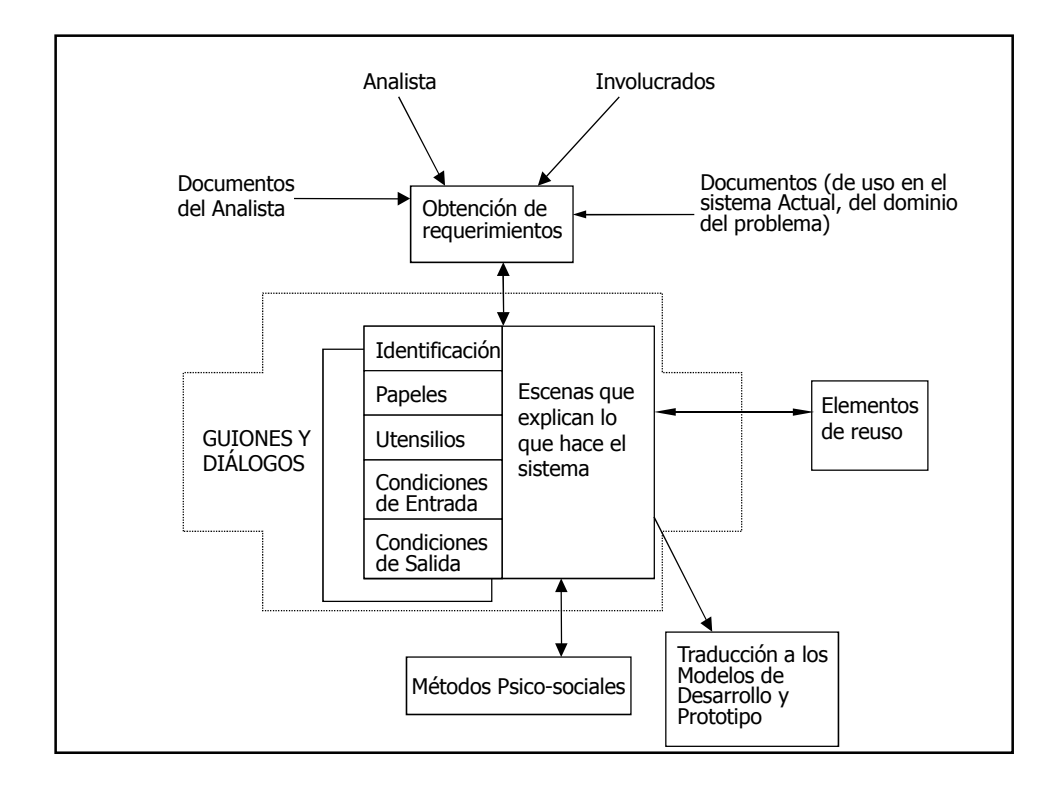

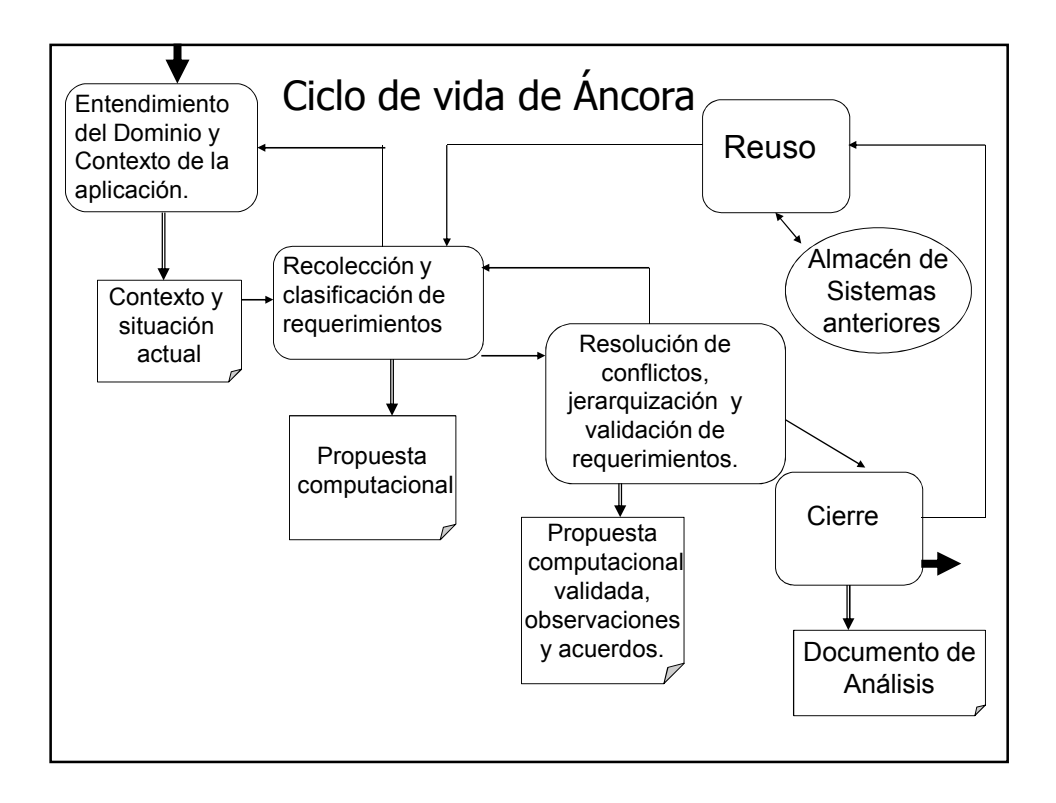

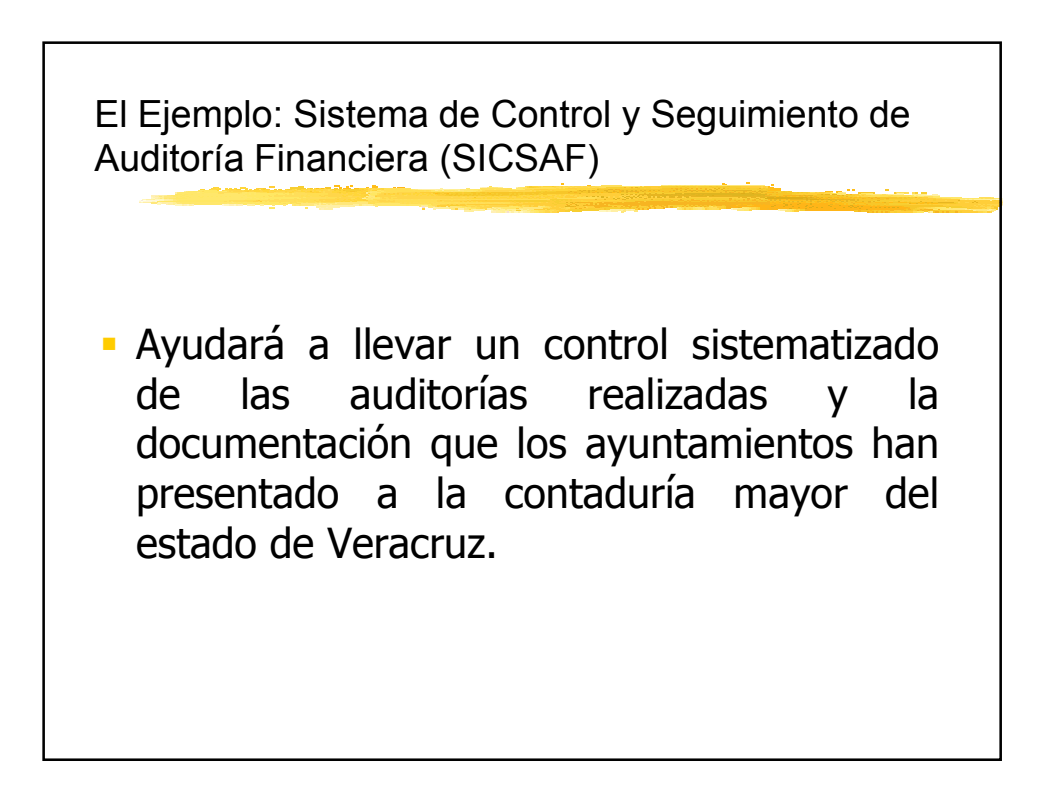

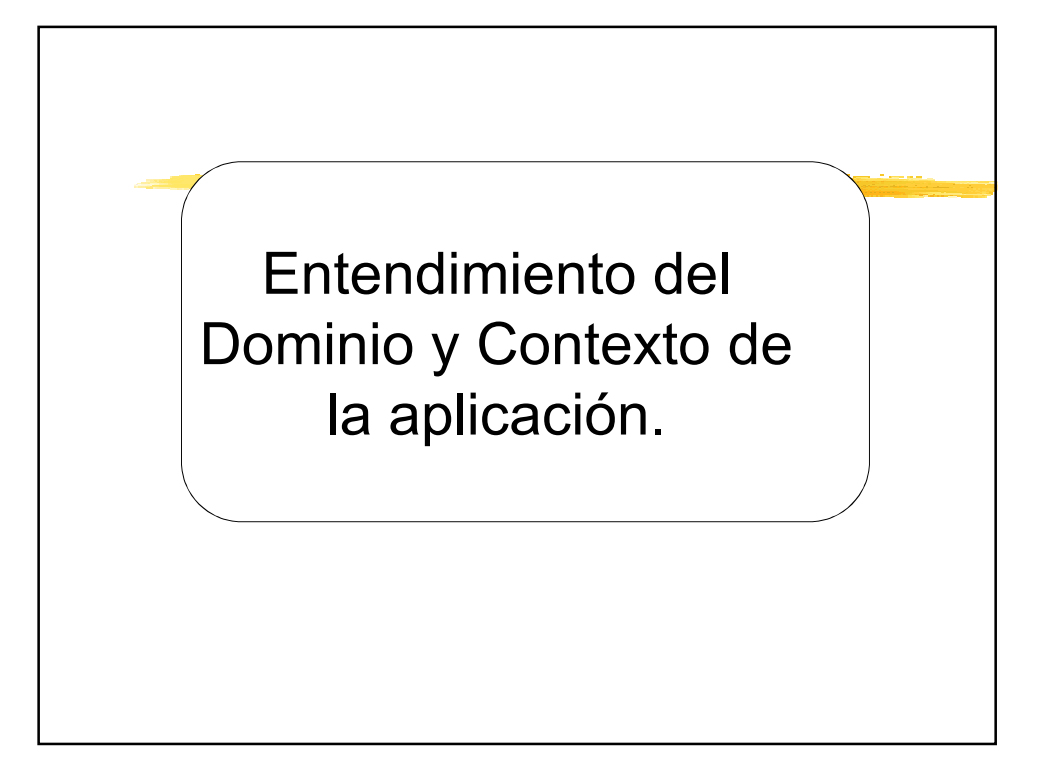

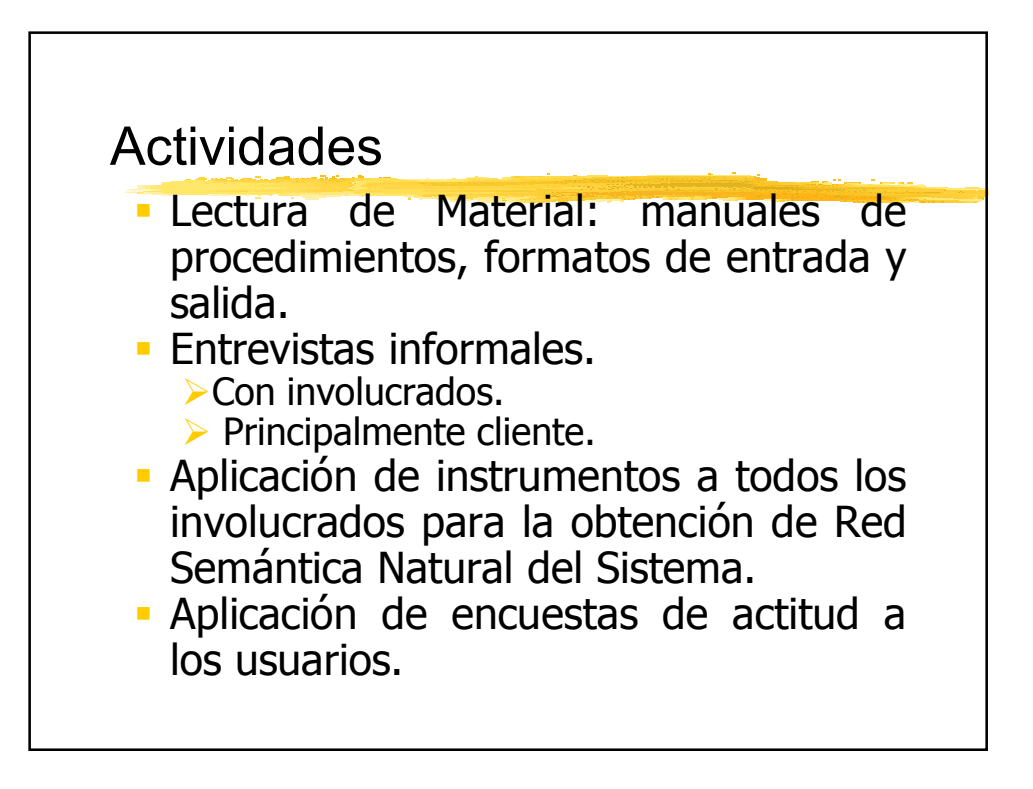

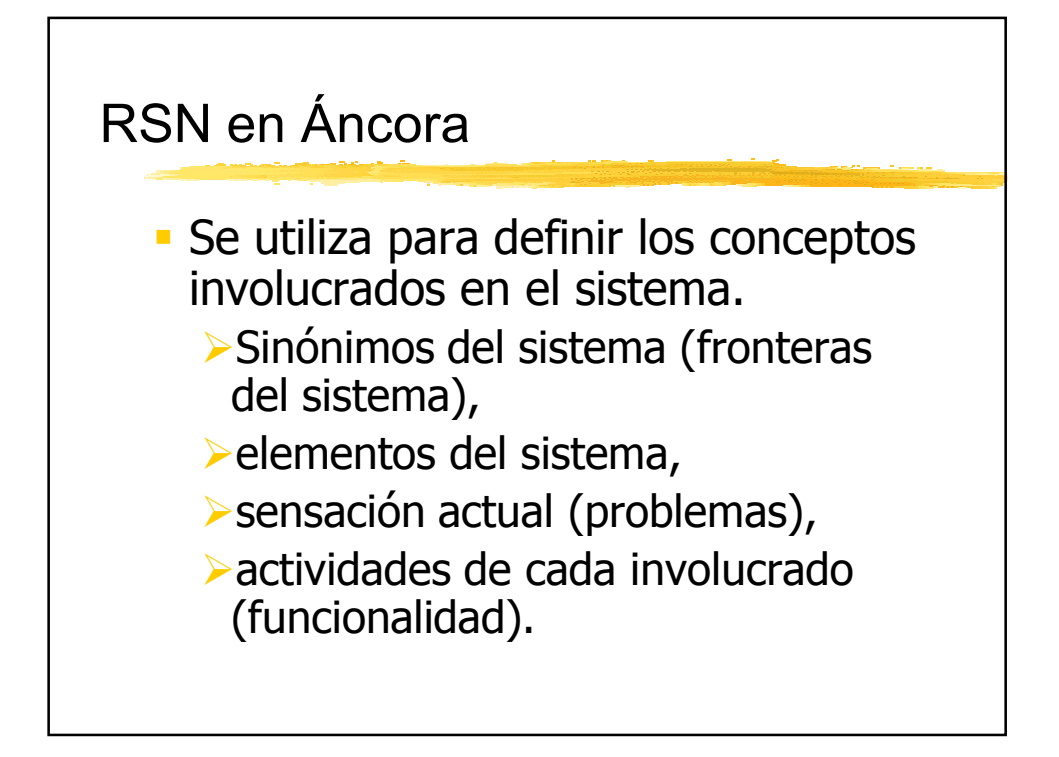

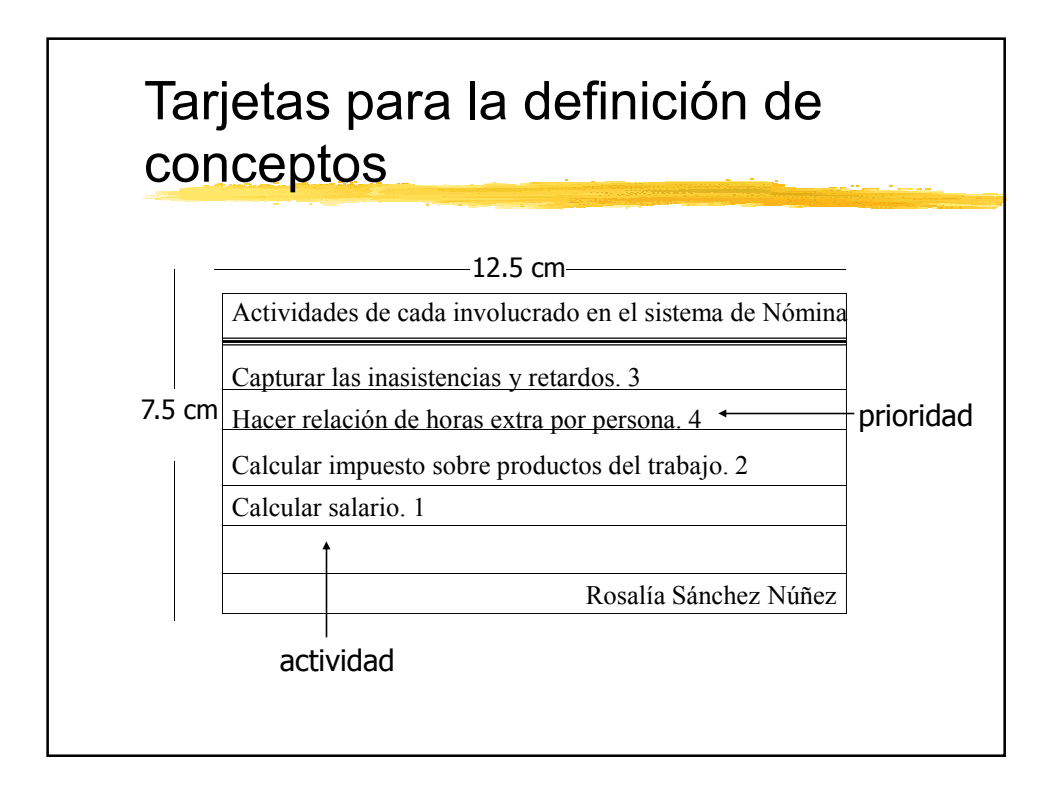

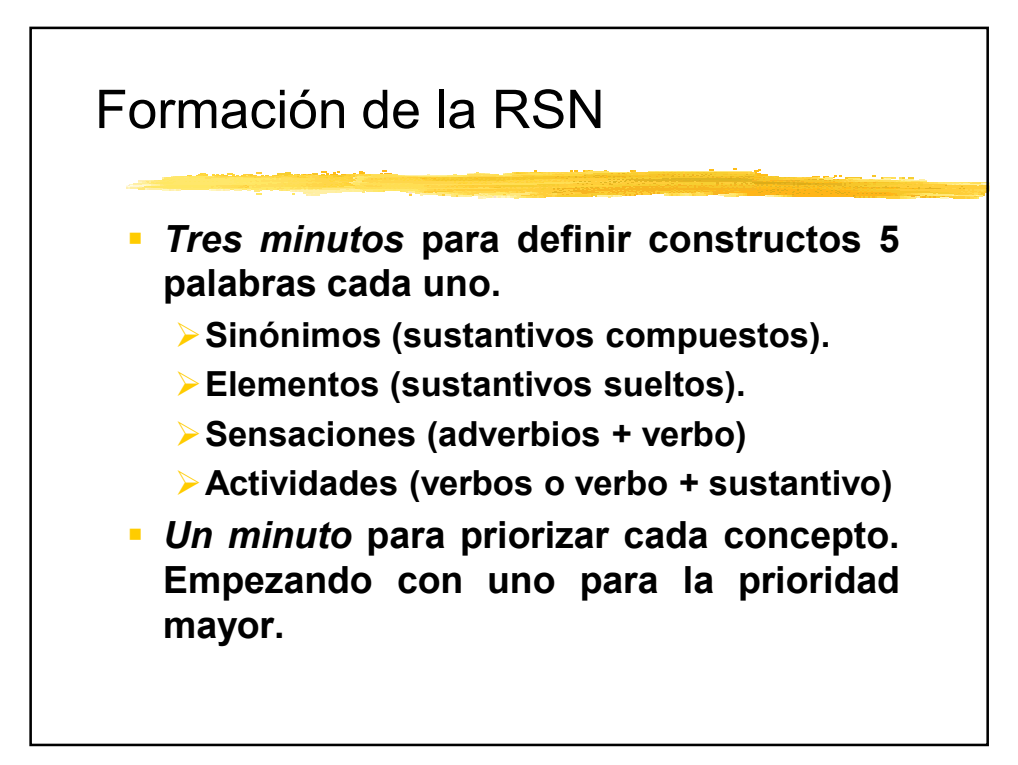

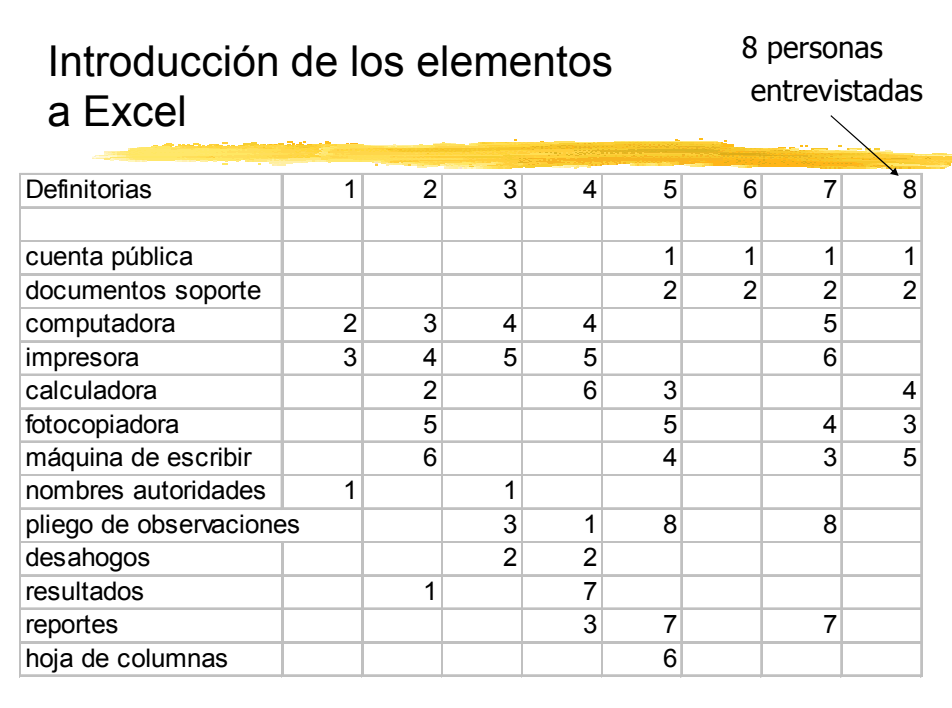

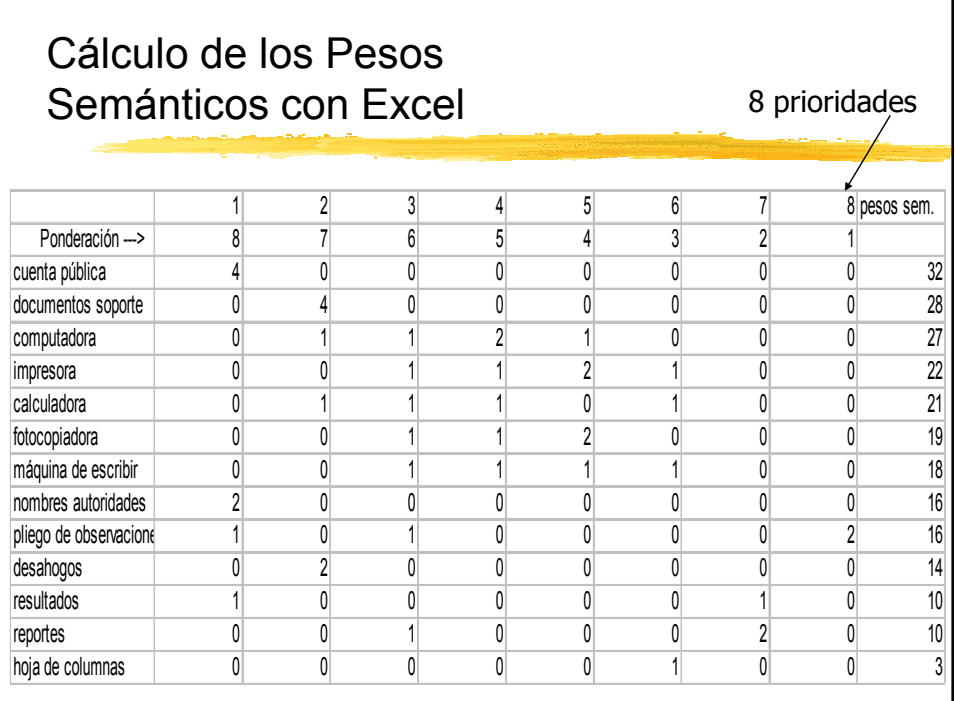

**Elementos del sistema SICSAF:** cuenta pública, documentos soporte, computadora, impresora, calculadora, fotocopiadora,máquina de escribir, nombres autoridades, pliego de observaciones, desahogos, *resultados, reportes, hoja de columnas*

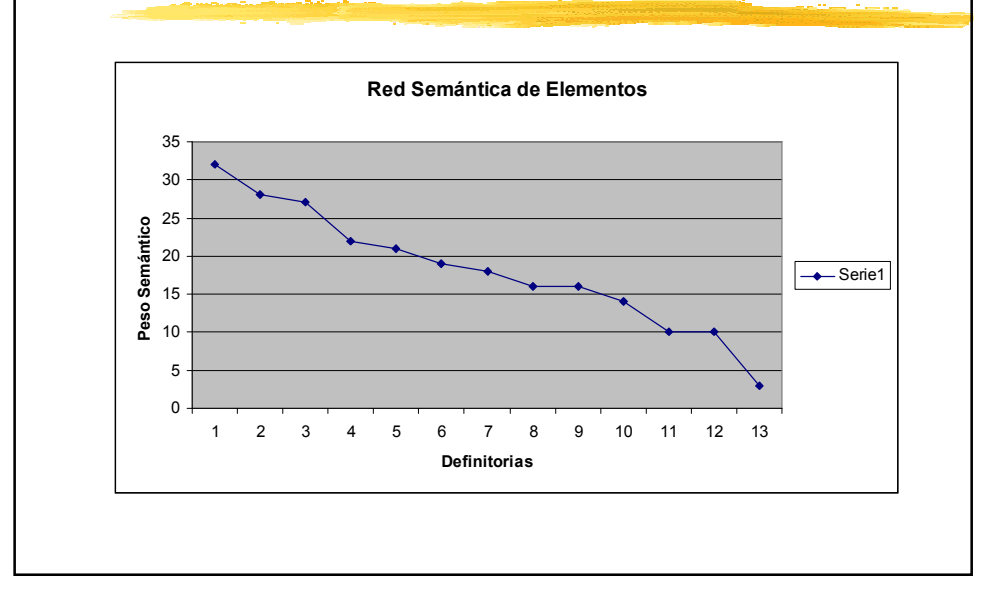

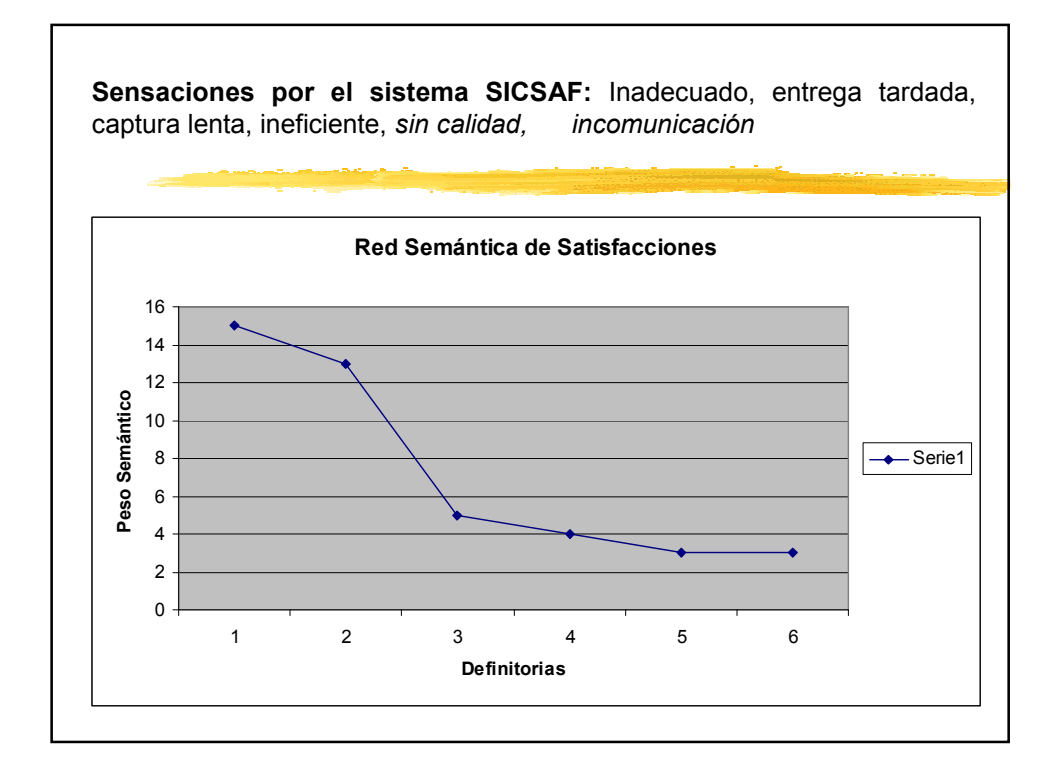

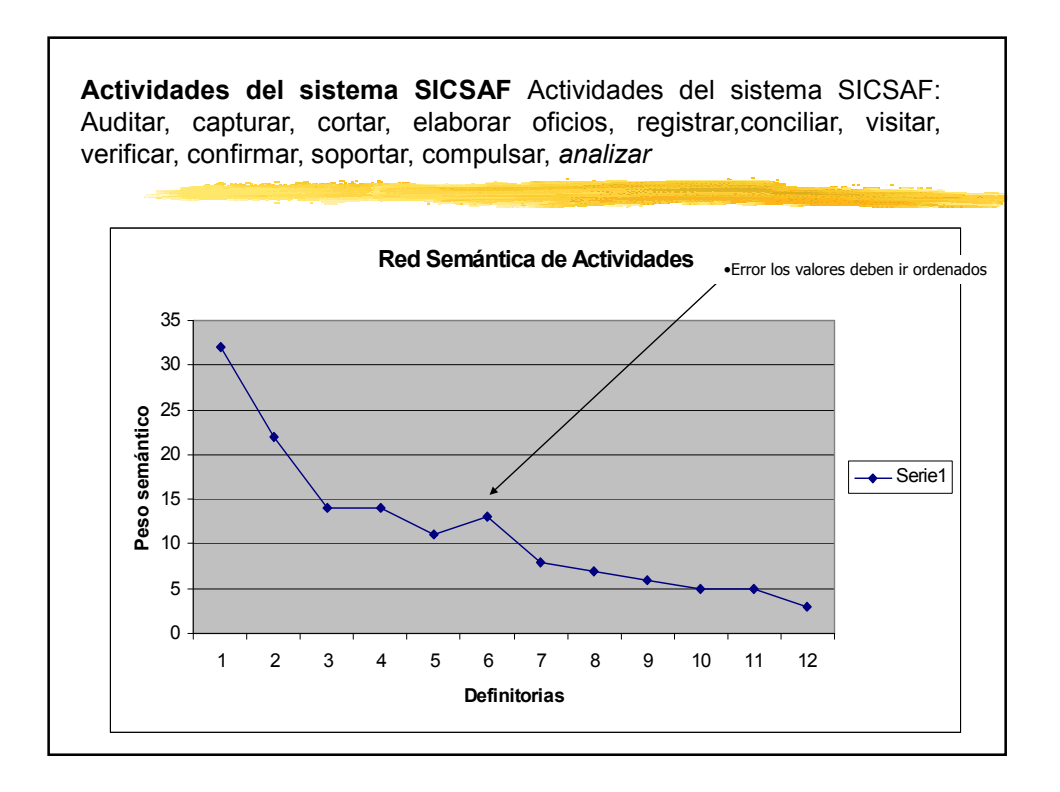

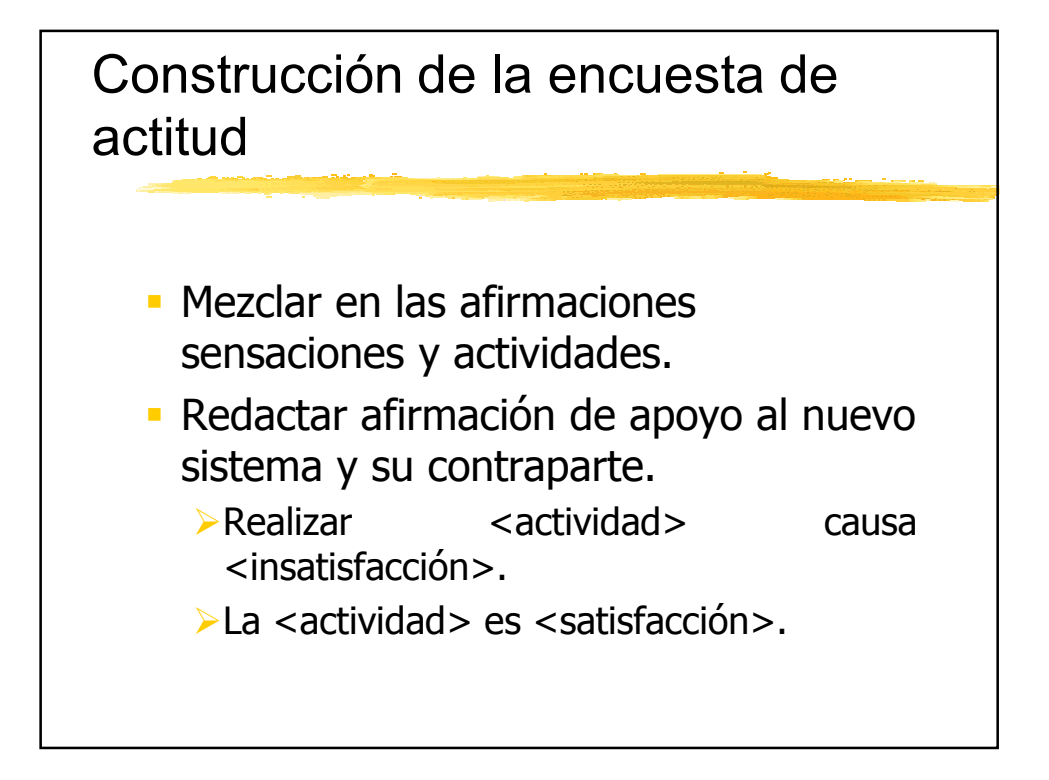

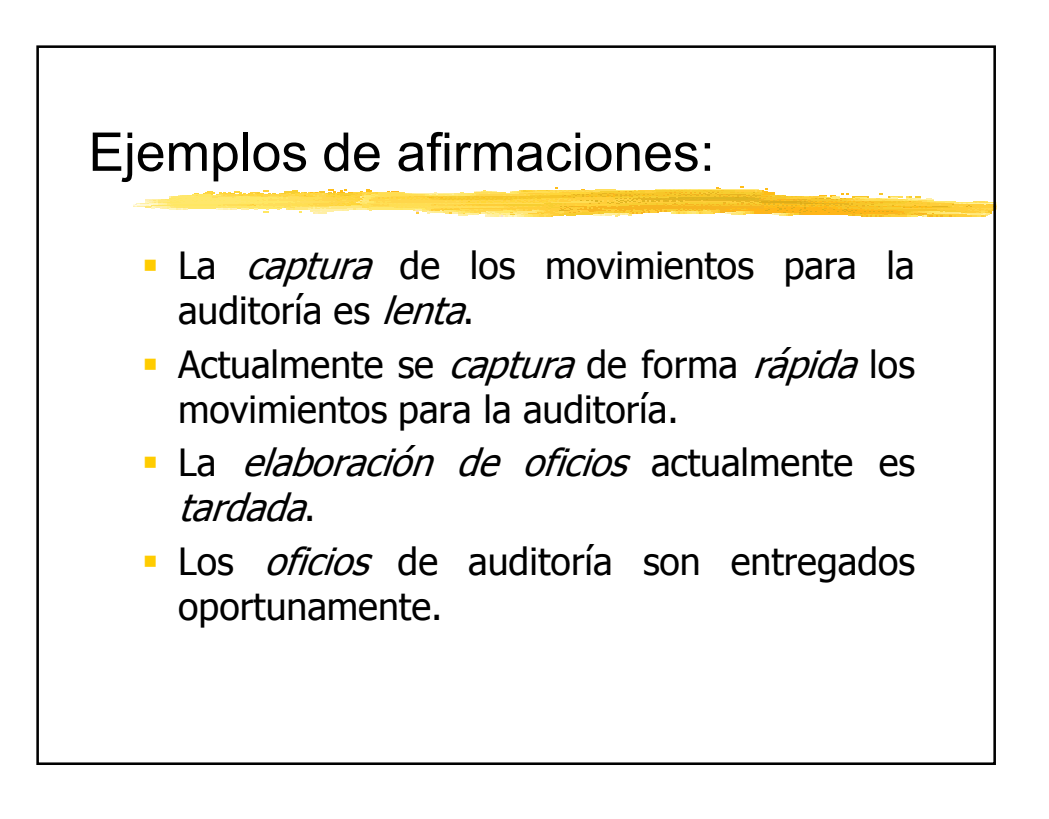

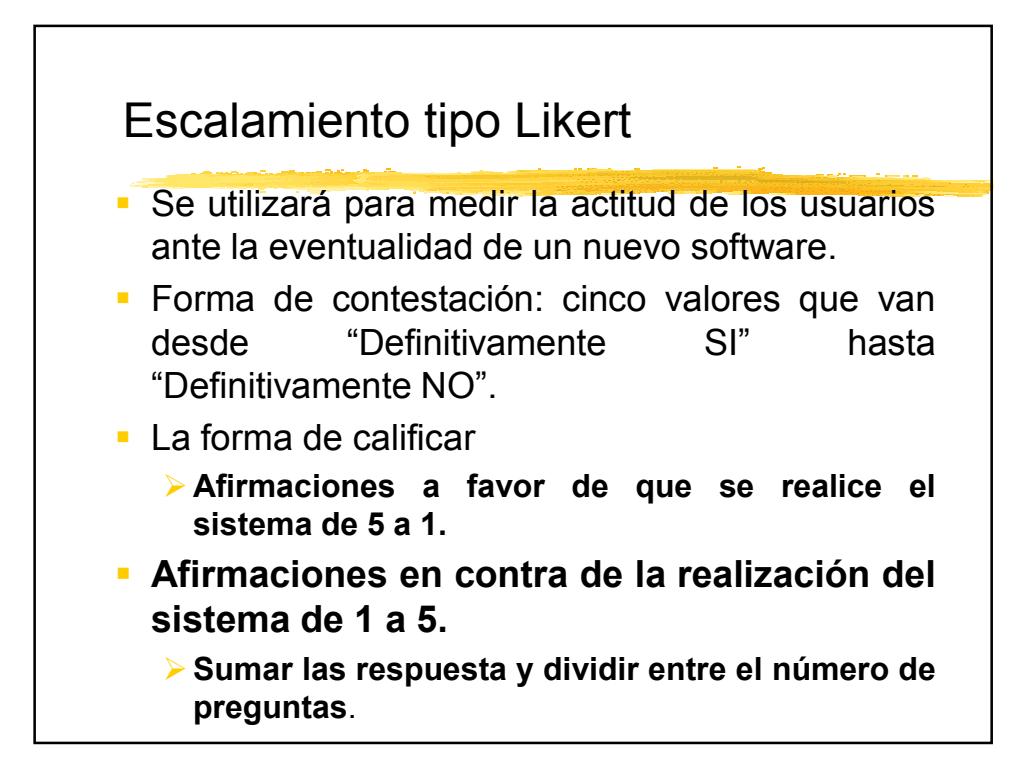

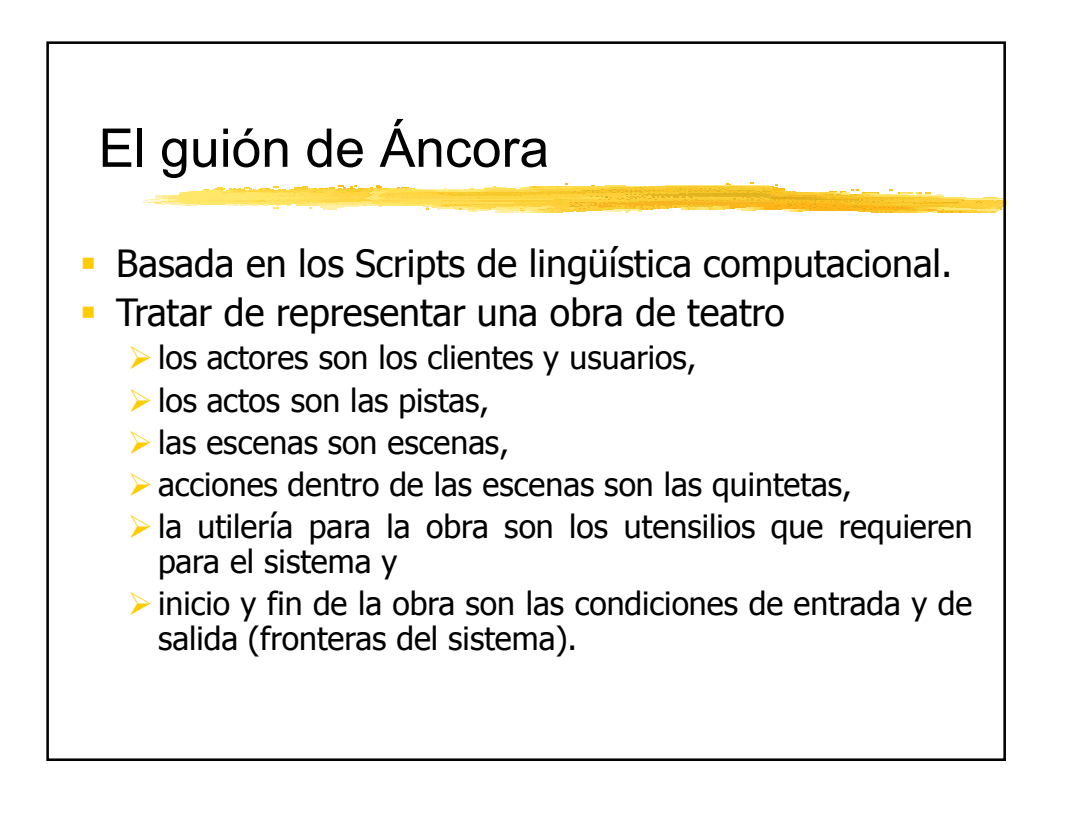

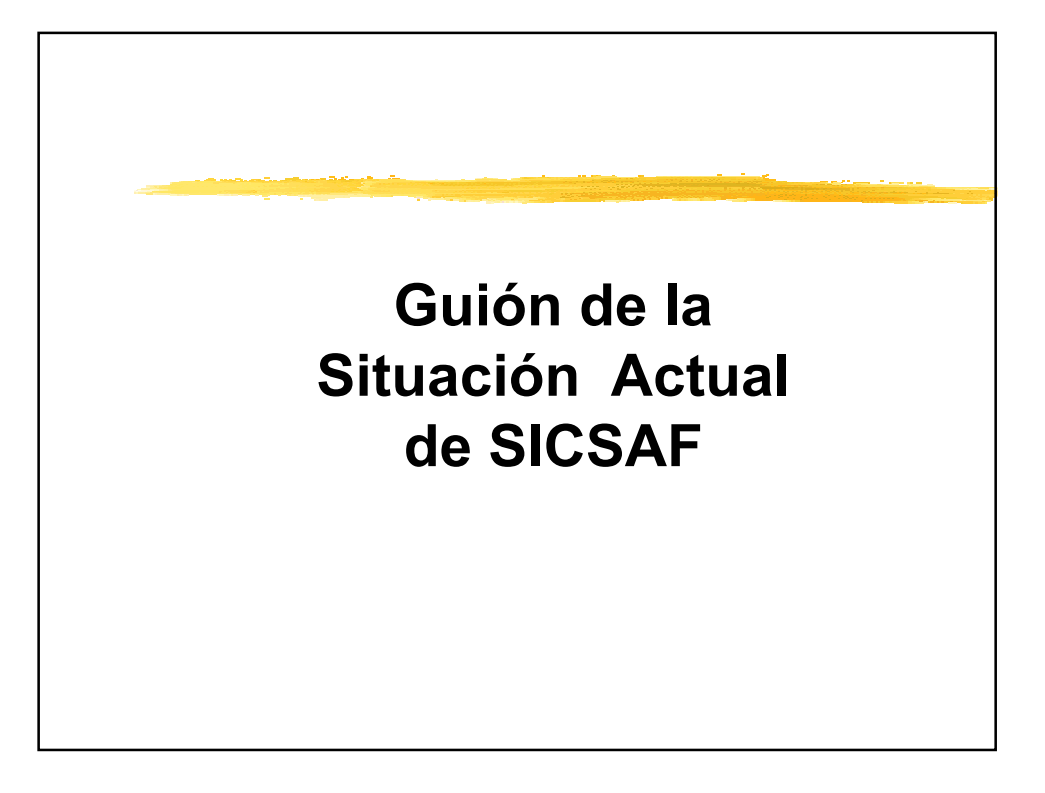

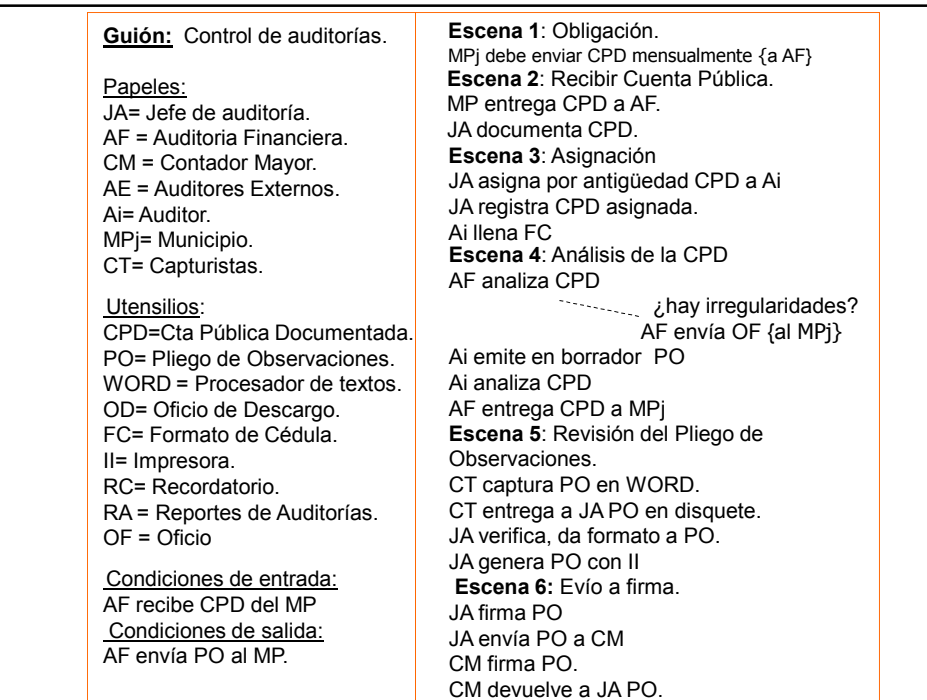

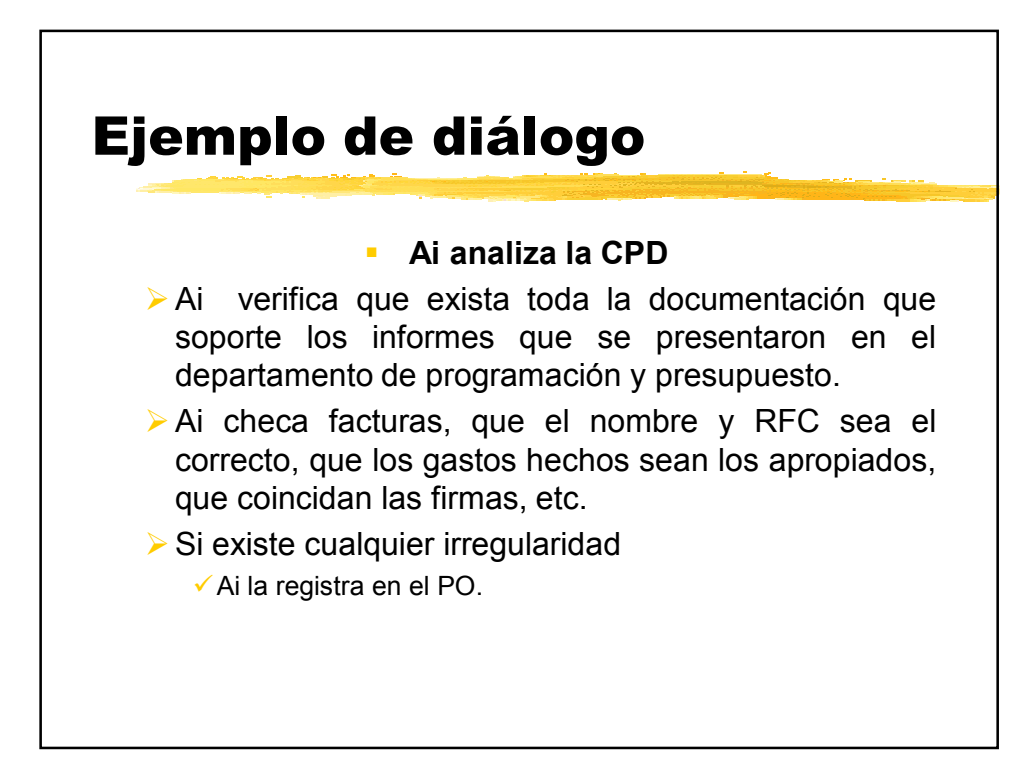

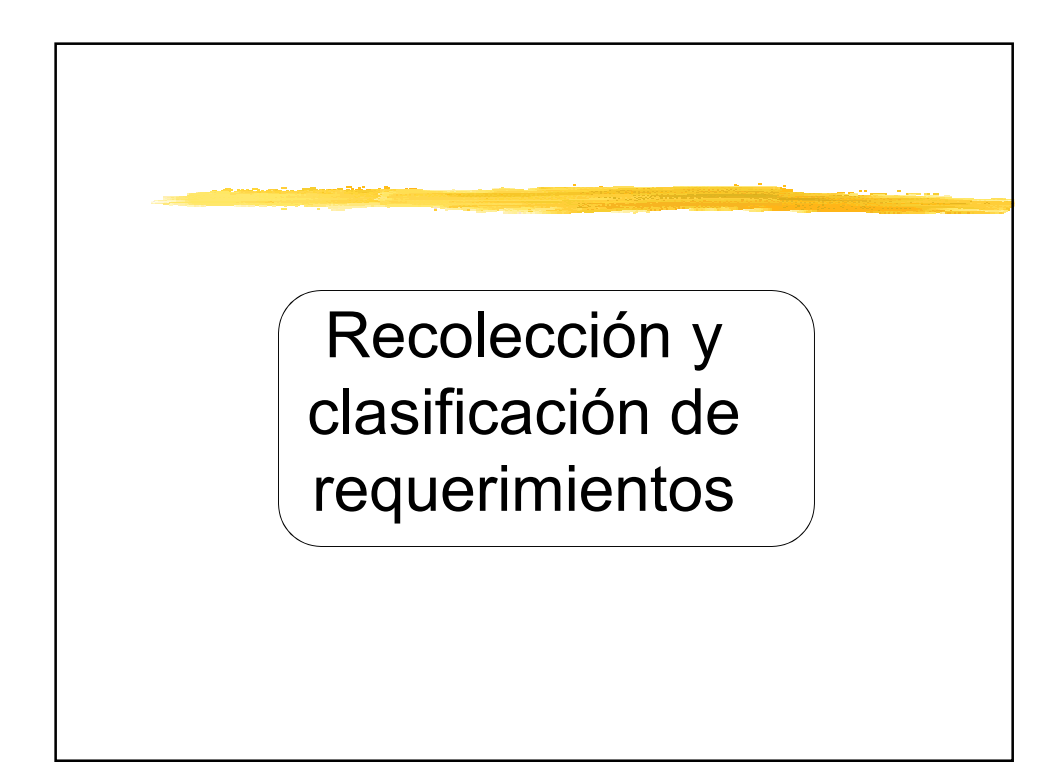

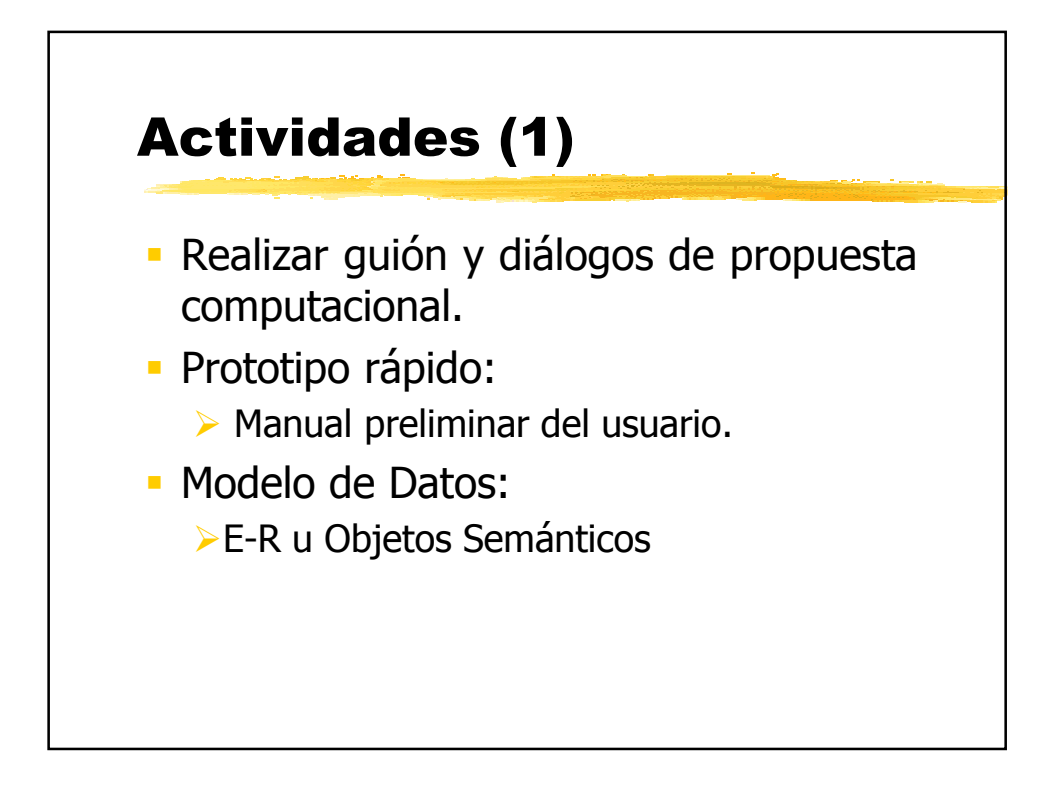

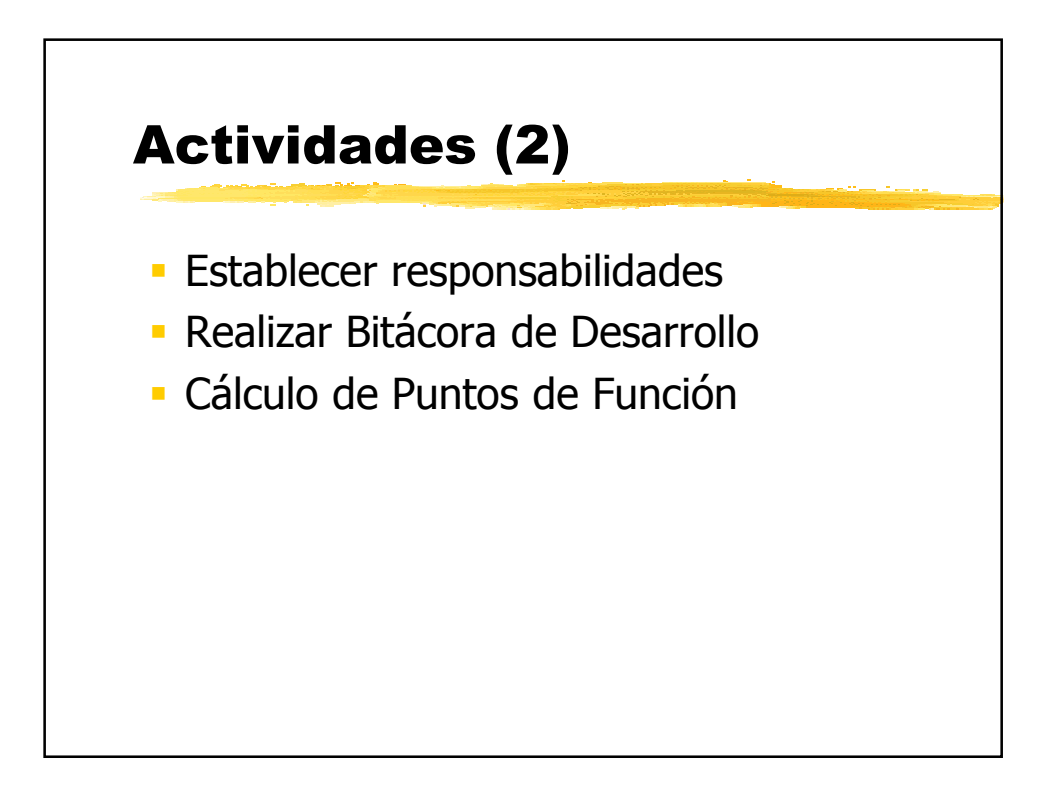

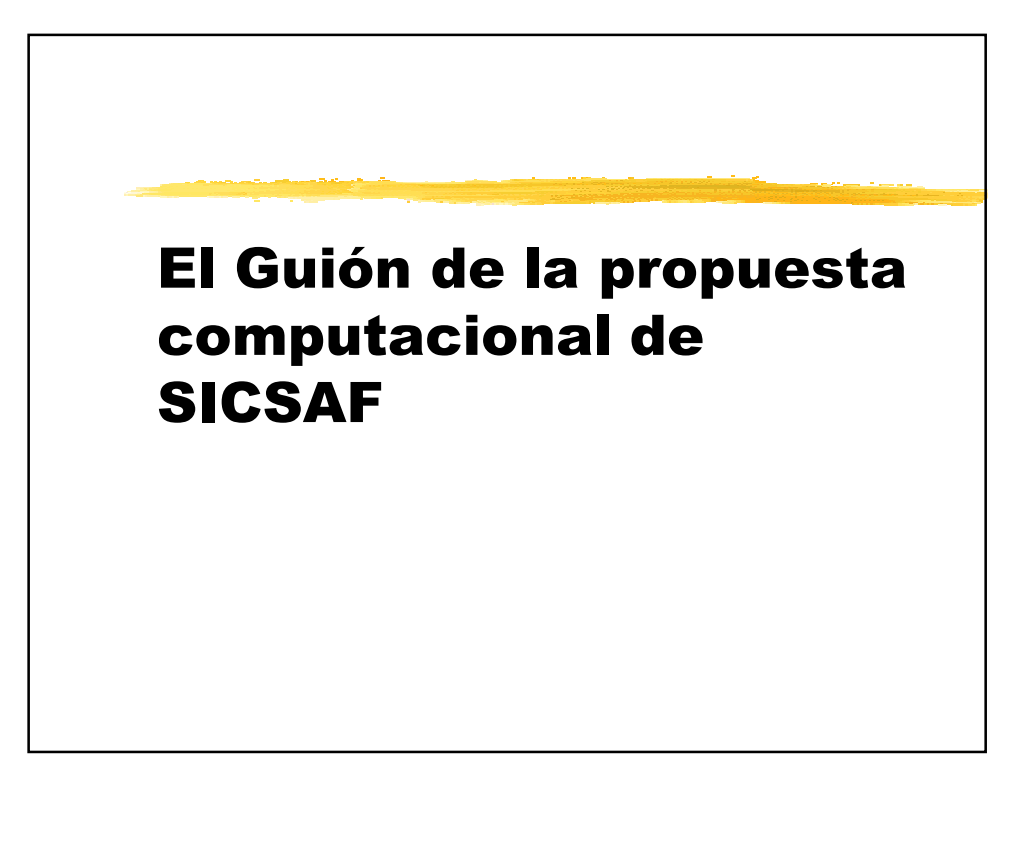

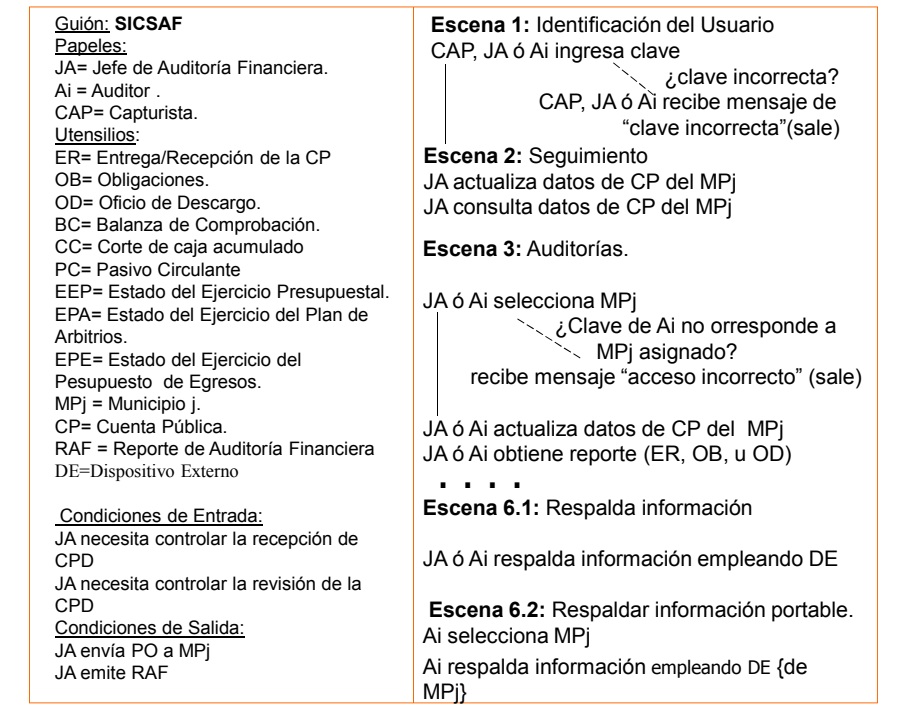

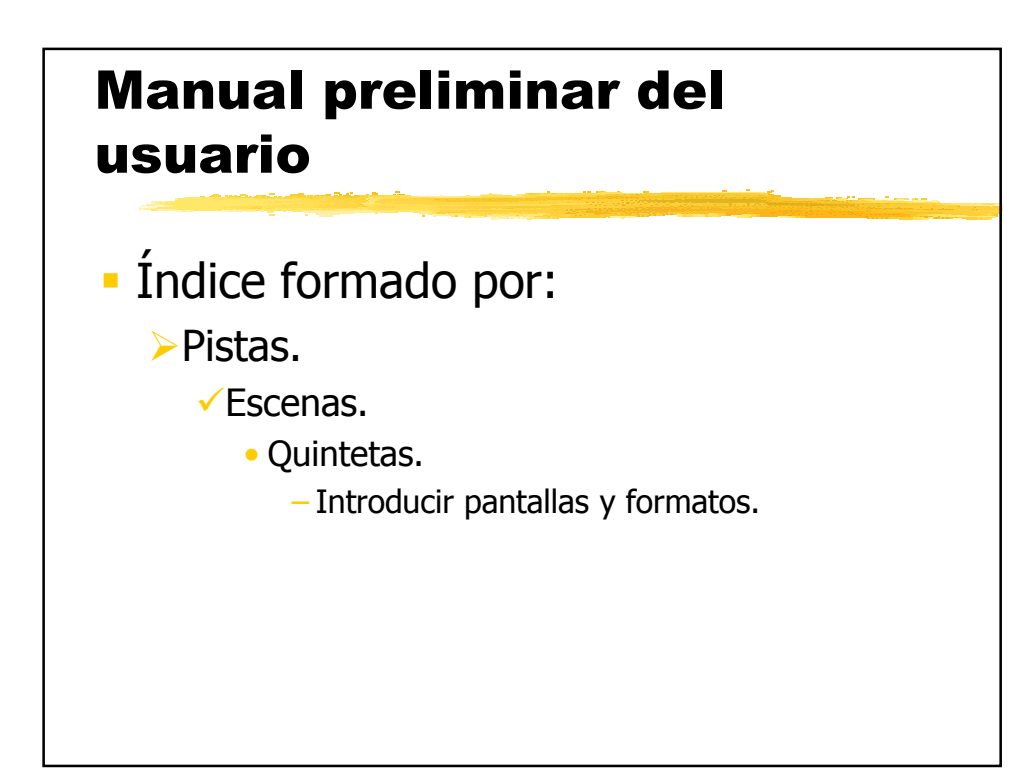

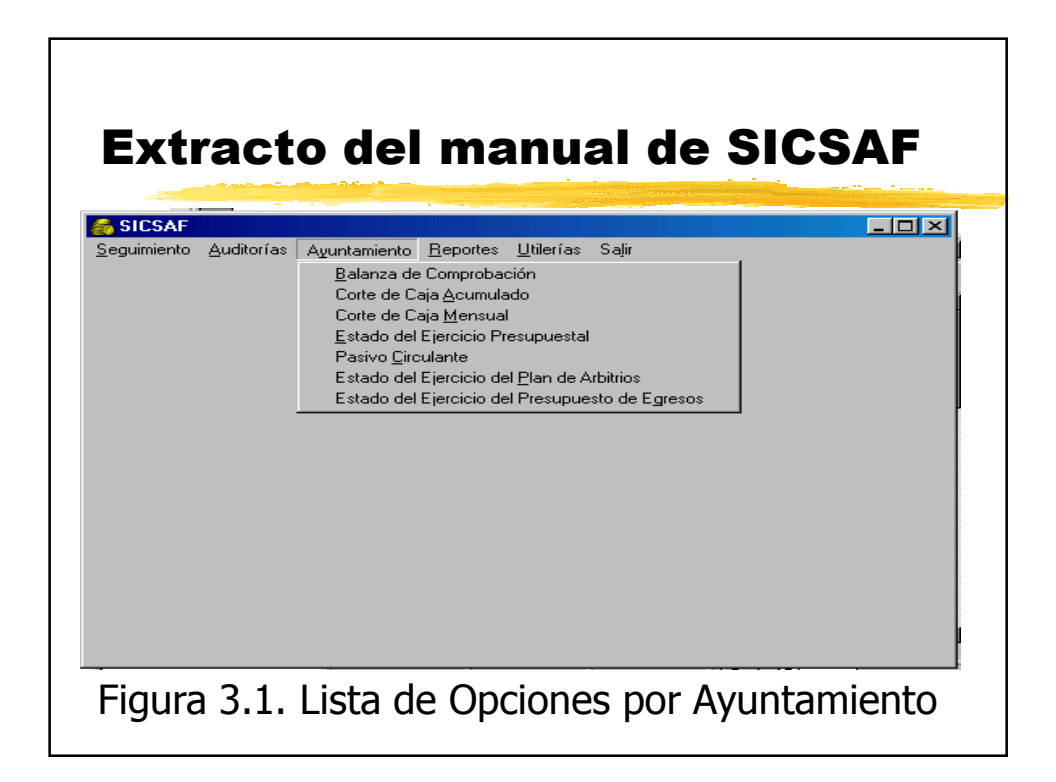

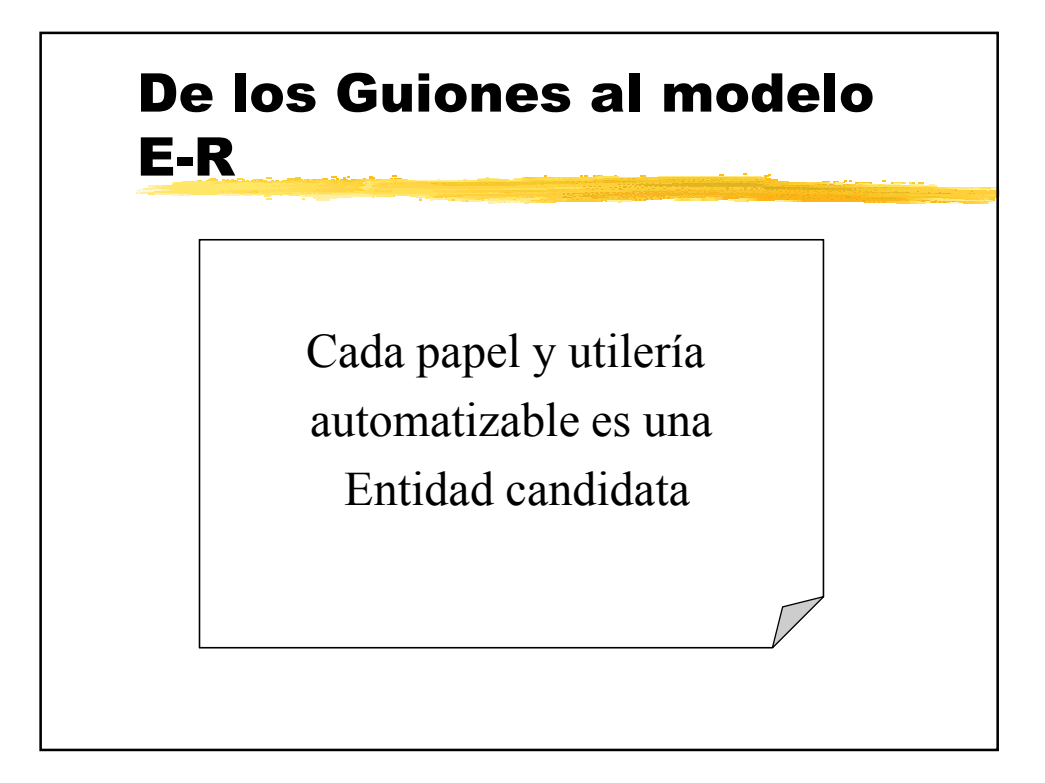

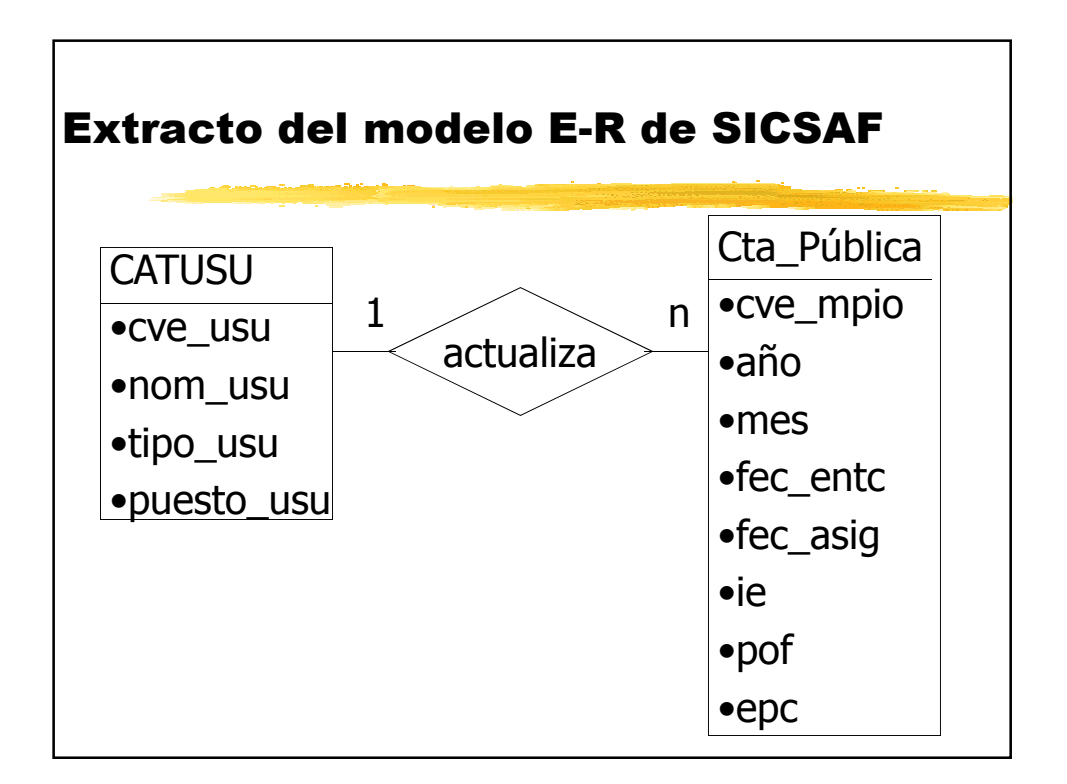

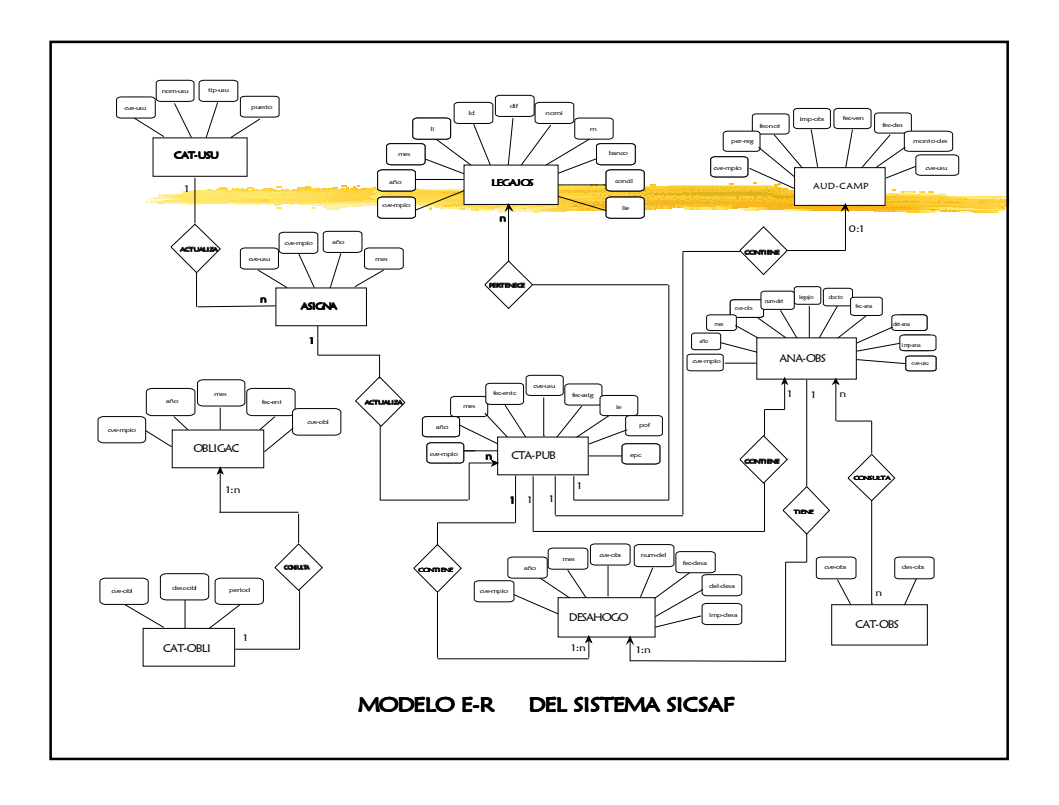

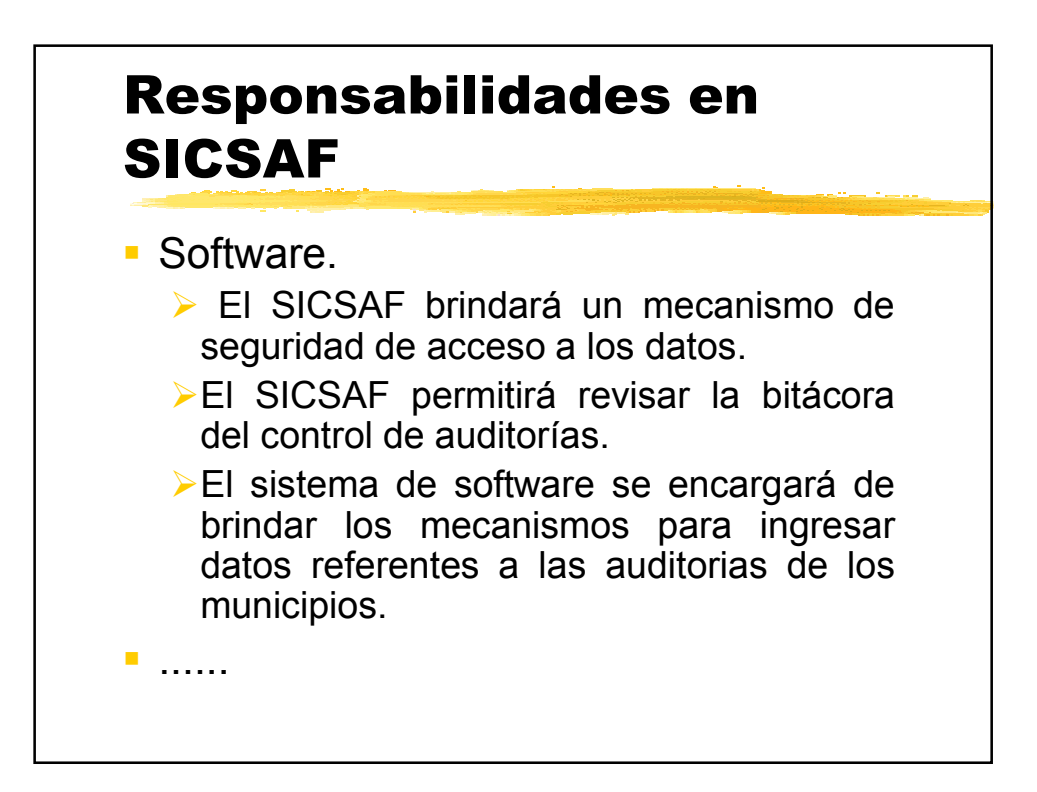

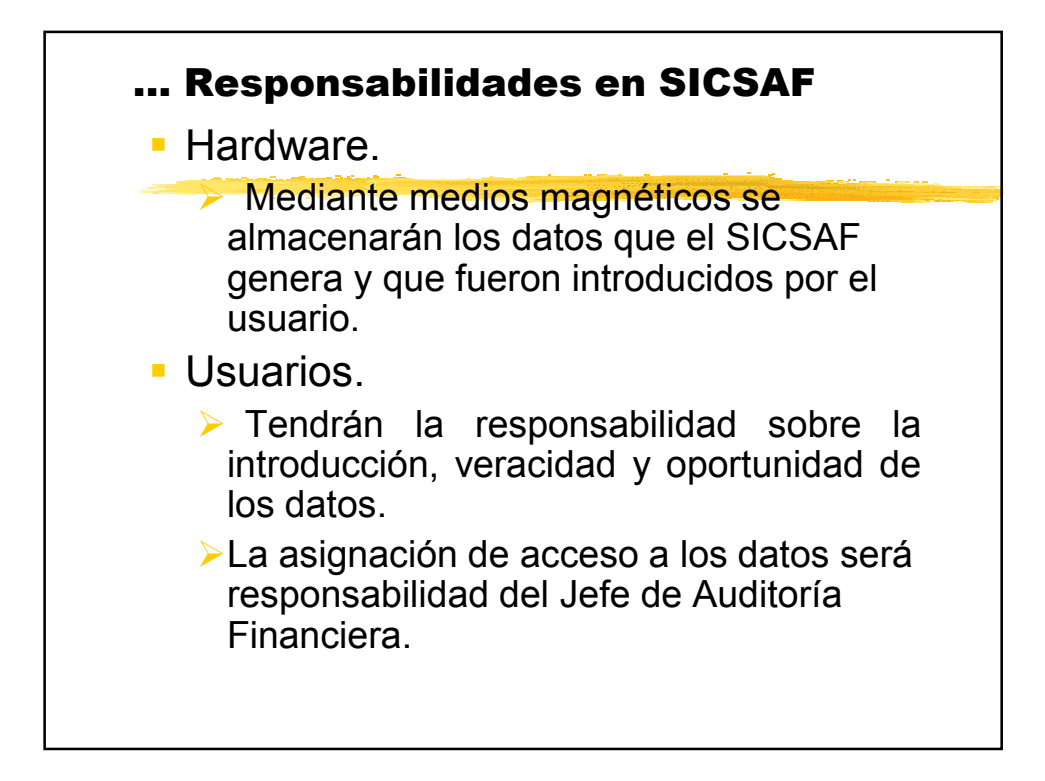

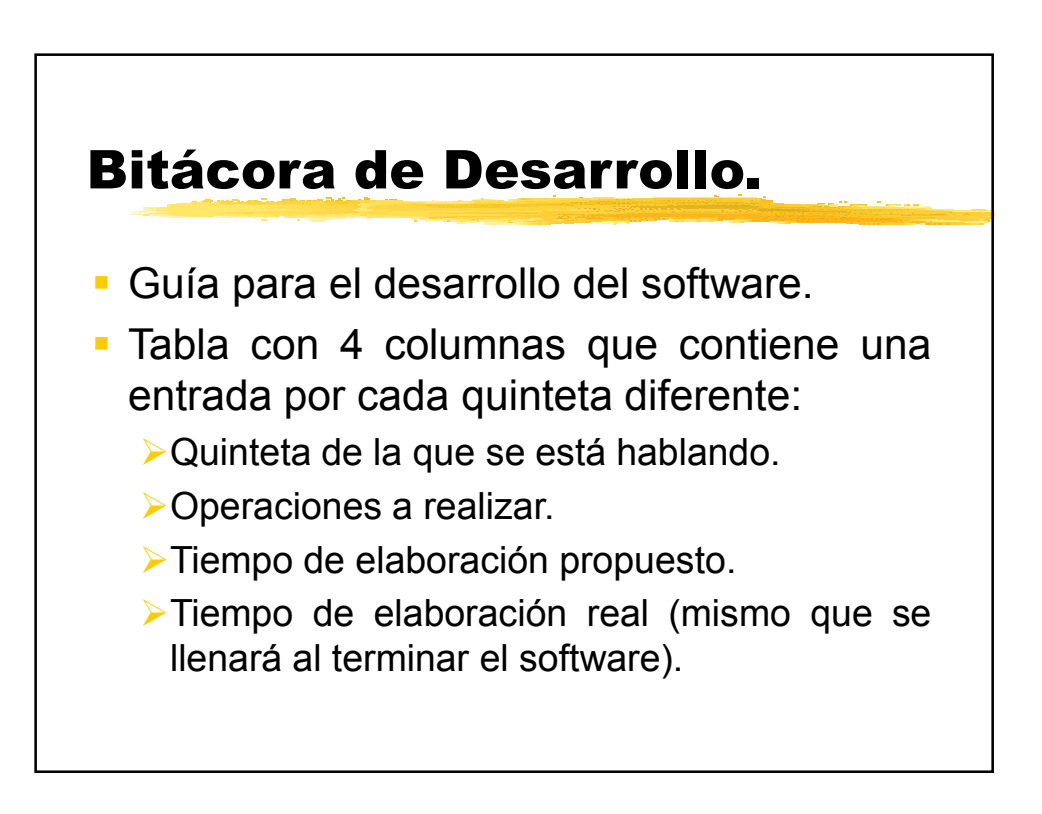

## Bitácora de Desarrollo Mejorada

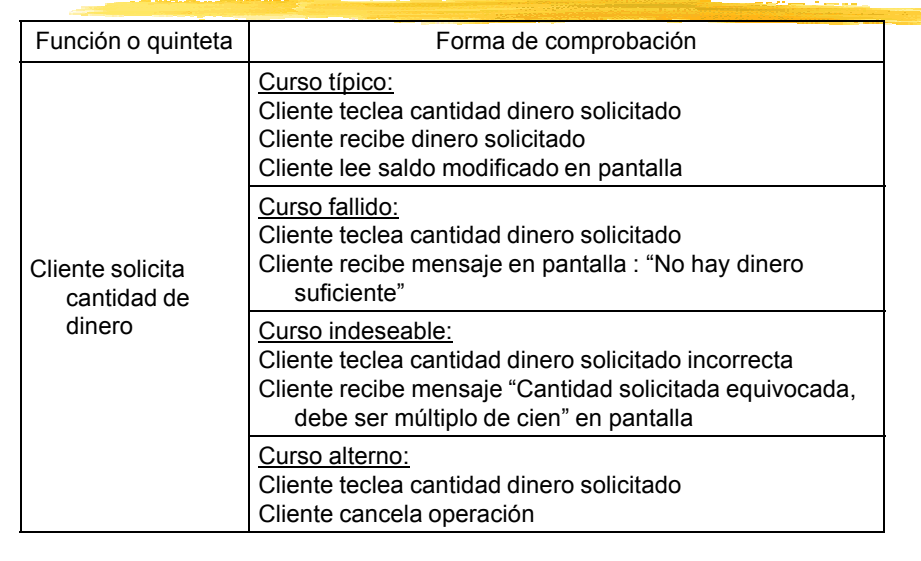

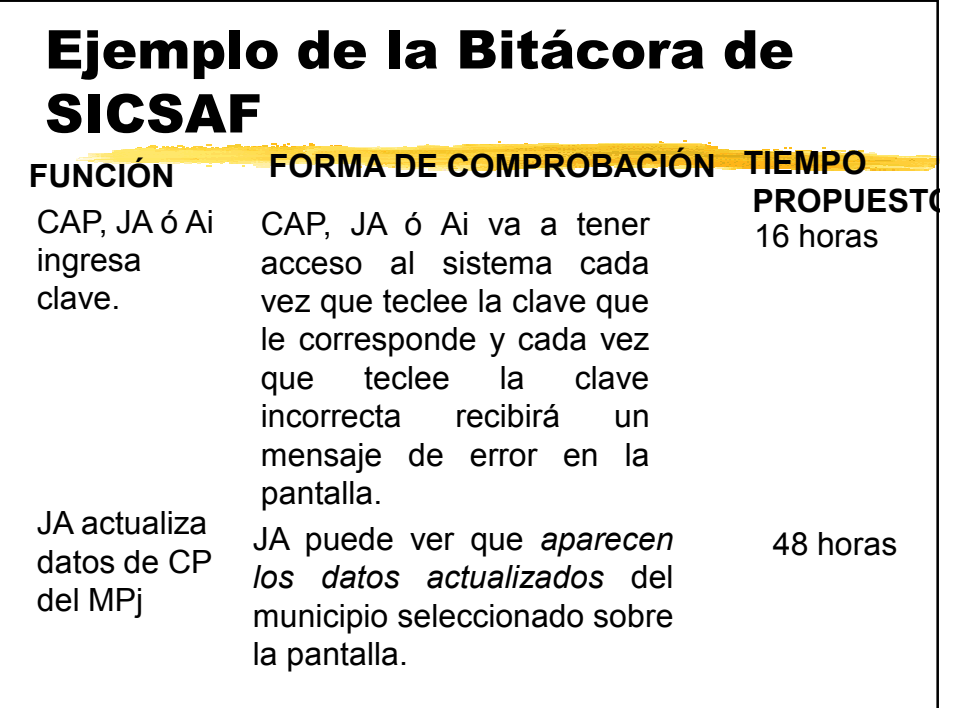

#### Indicadores de datos en Puntos de Función.

- Archivos Lógicos Internos (ALI). Grupo identificable de datos relacionados lógicamente o de información de control que pertenece al usuario, es mantenido dentro de las fronteras del sistema.
- Archivo de Interfaz Externa (AIE). Grupo identificable de datos relacionados lógicamente o de información de control que pertenece al usuario, es referido por la aplicación, pero mantenido dentro de las fronteras de otra aplicación.

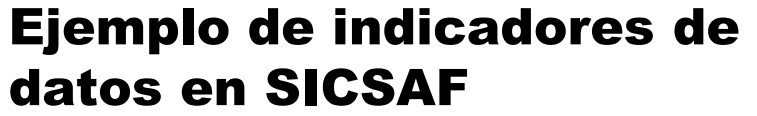

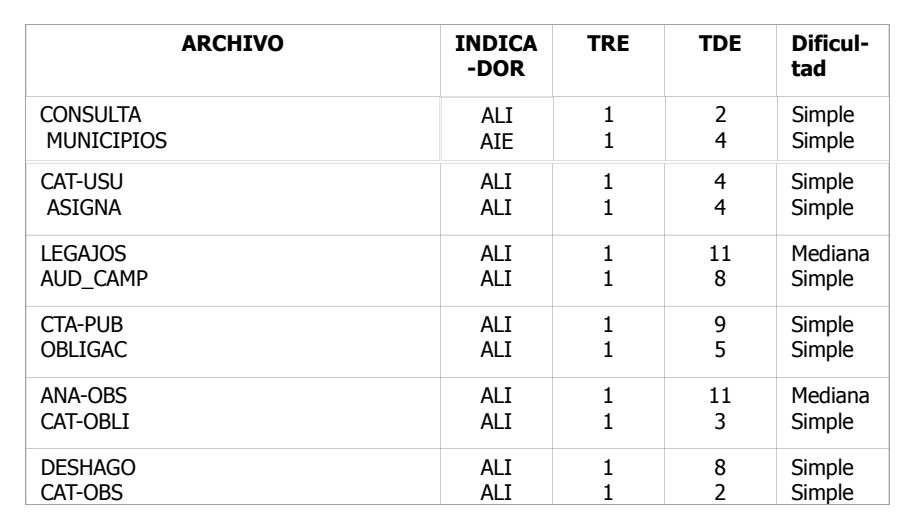

## Restricciones en SICSAF (1)

- El sistema correrá en la red de la Legislatura. **1**
- Algunos datos se cargarán fuera de línea y luego se actualizará con ellos los archivos maestros. Tal es el caso de los datos introducidos por capturistas o en el municipio mediante una computadora portátil. **1**
- El acceso a los datos se hará de forma restringida mediante claves de acceso. **2**
- No existen restricciones de rendimiento: tiempo de respuesta, concurrencia, consideraciones de diseño o implantación. **0**
- El software será diseñado e implantado con las herramientas de desarrollo existentes en la legislatura. **2**

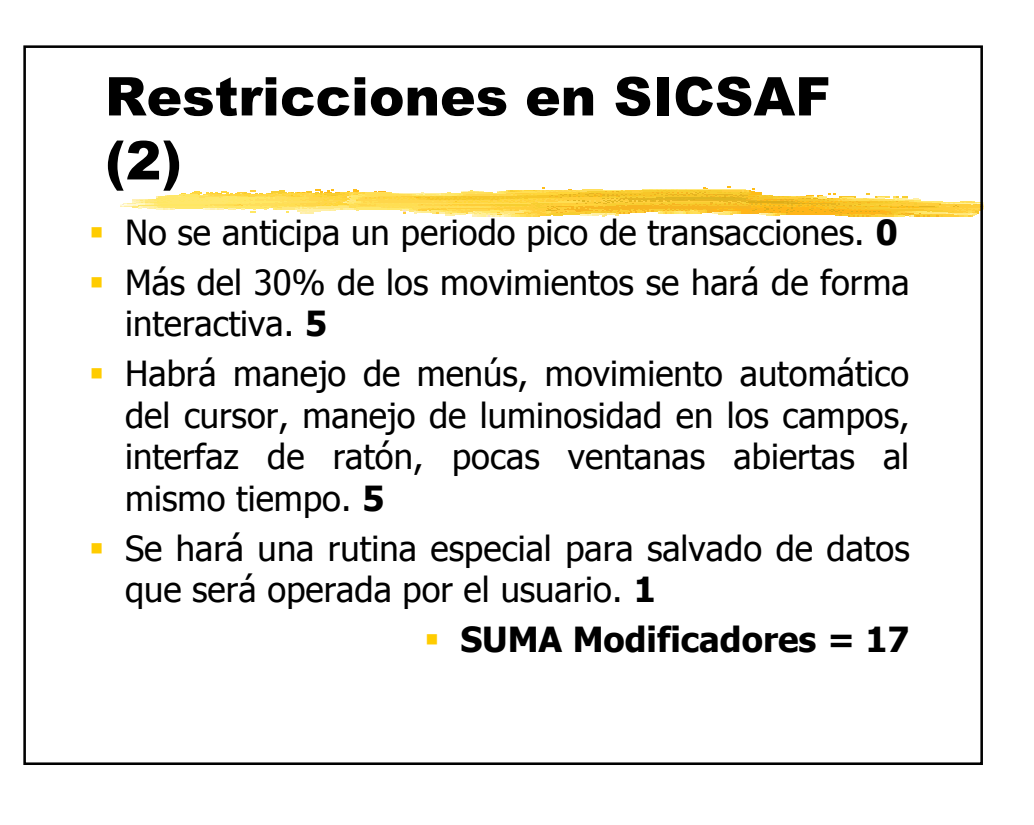

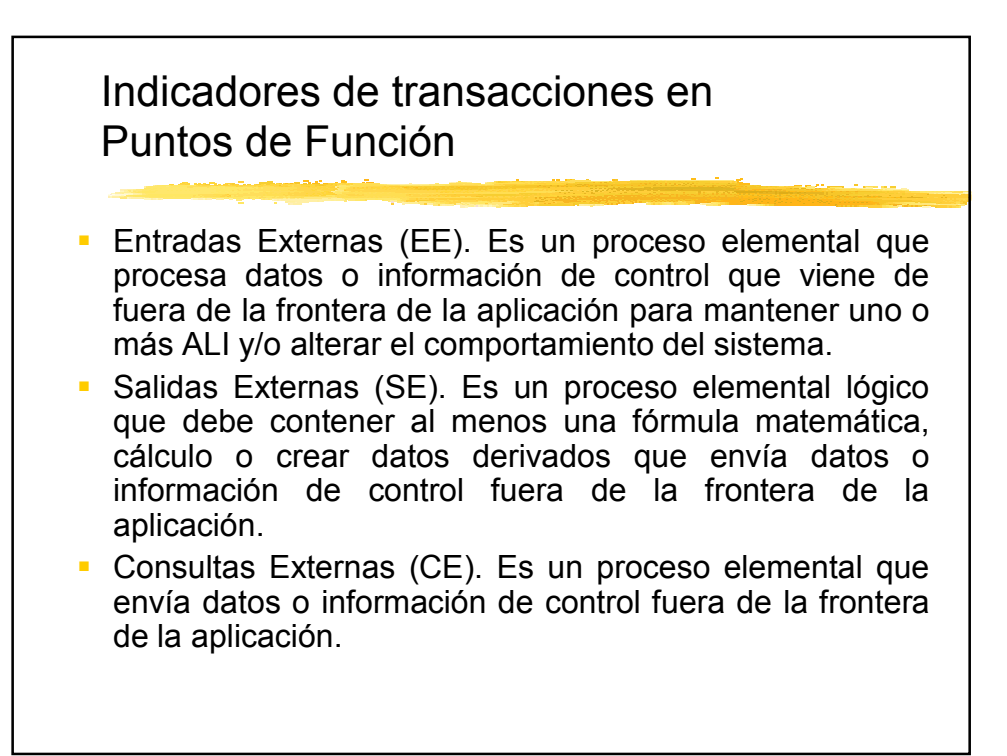

#### Ejemplo de indicadores de transacciones en SICSAF

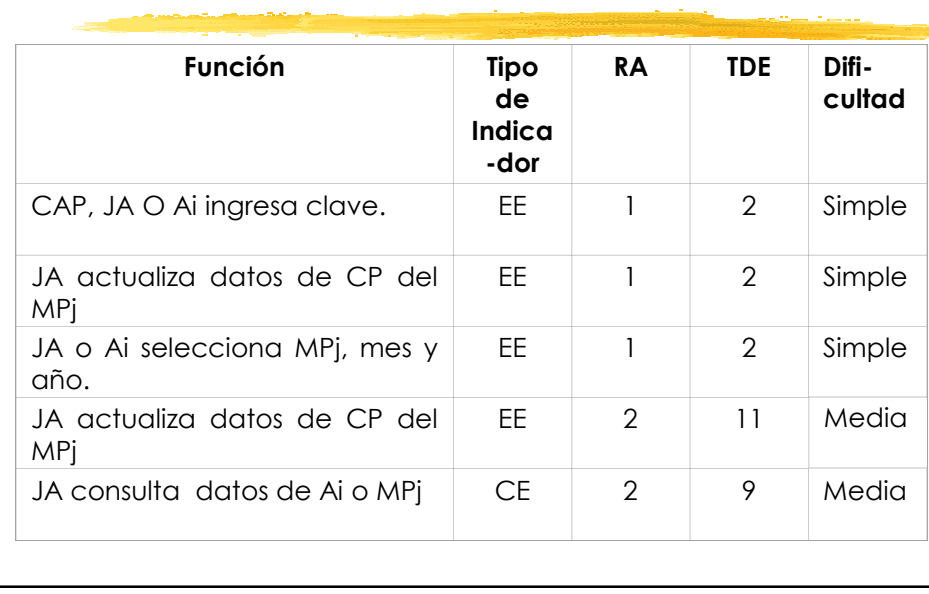

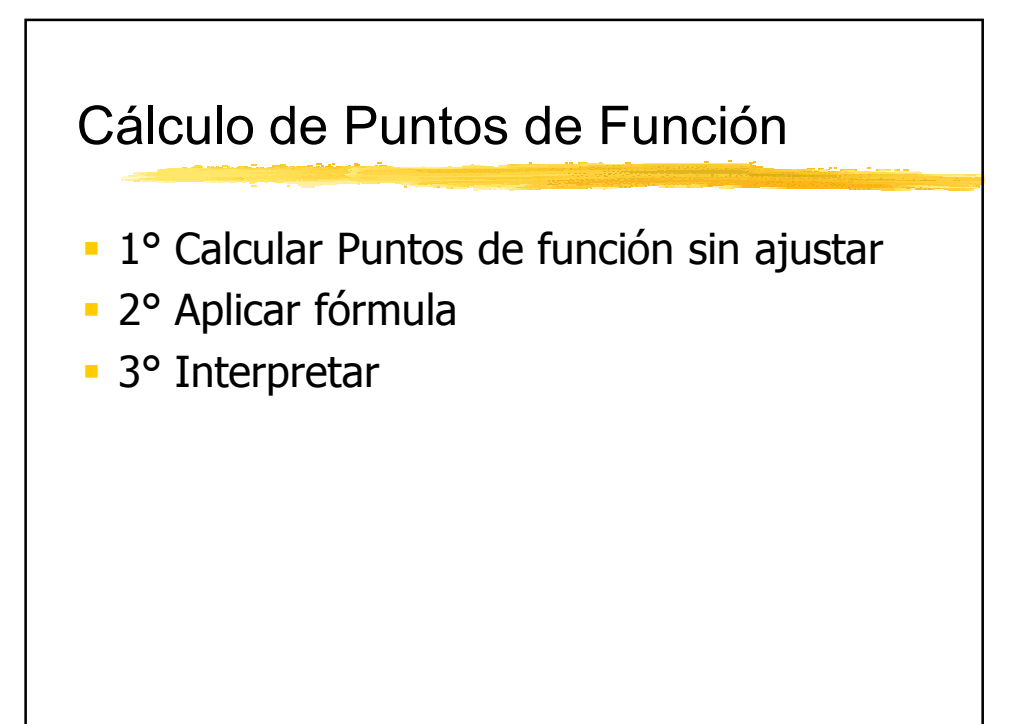

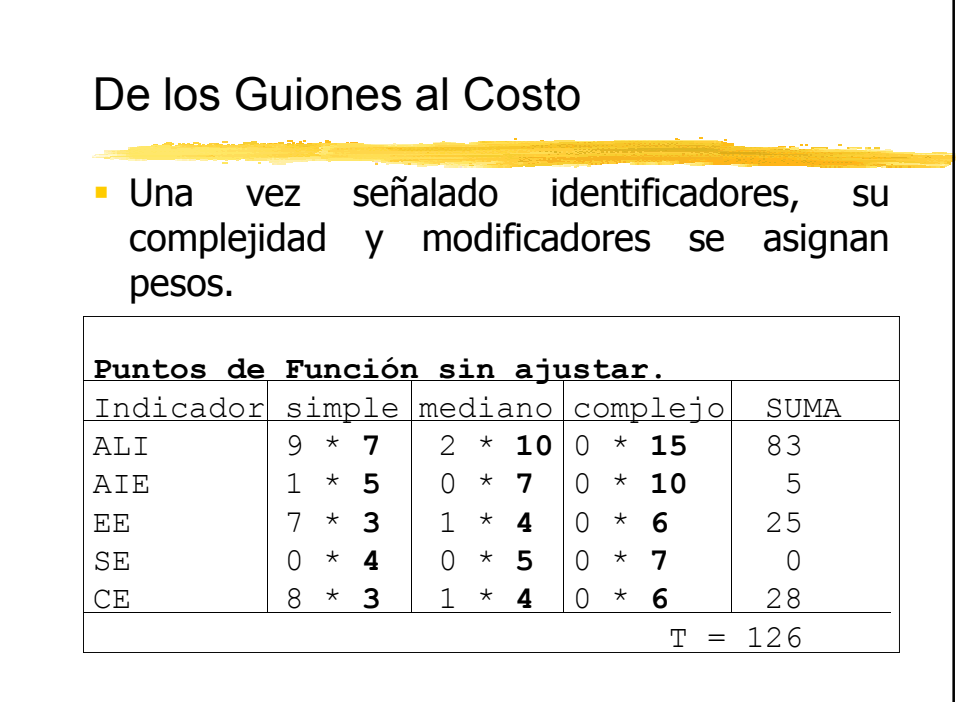

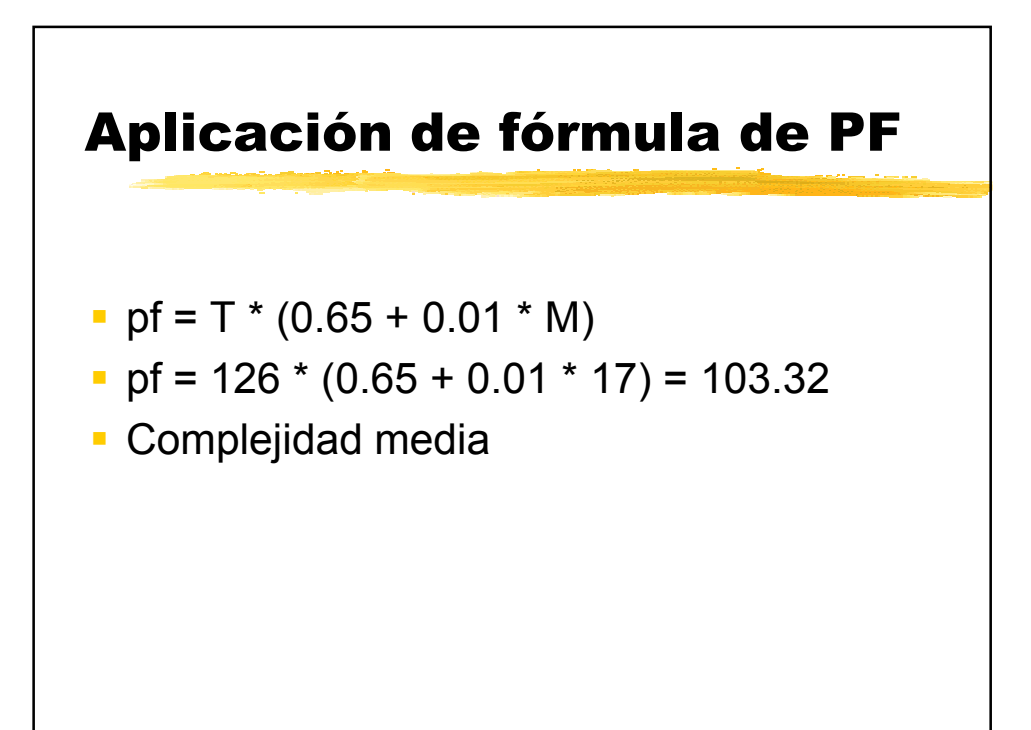

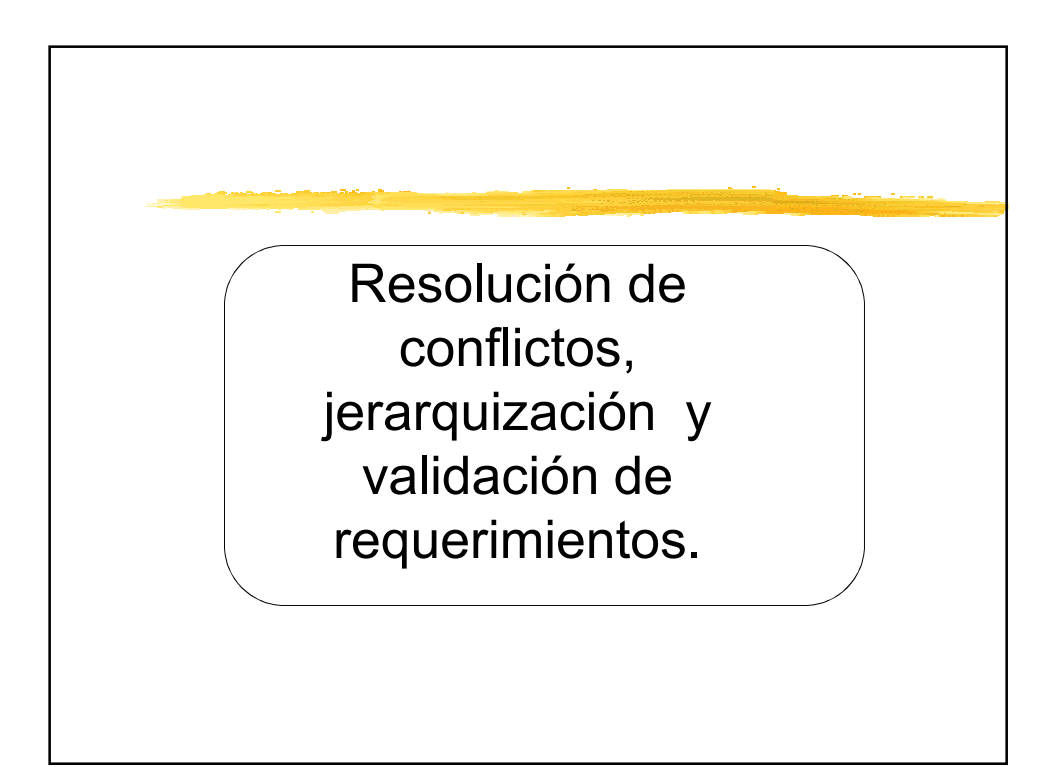

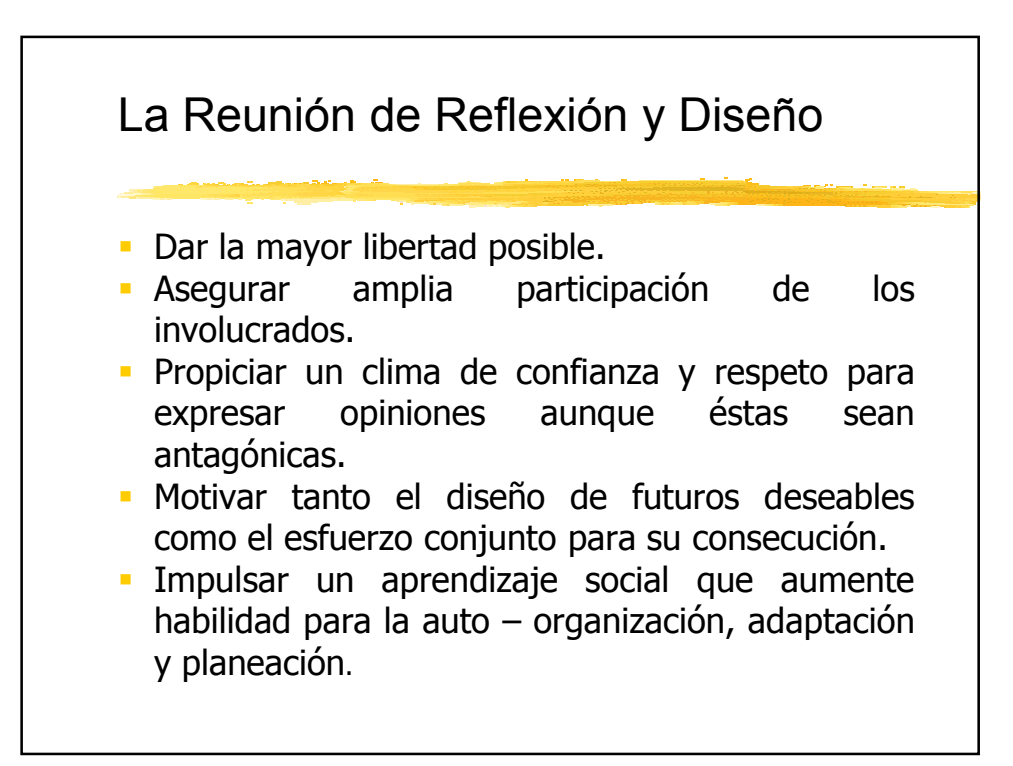

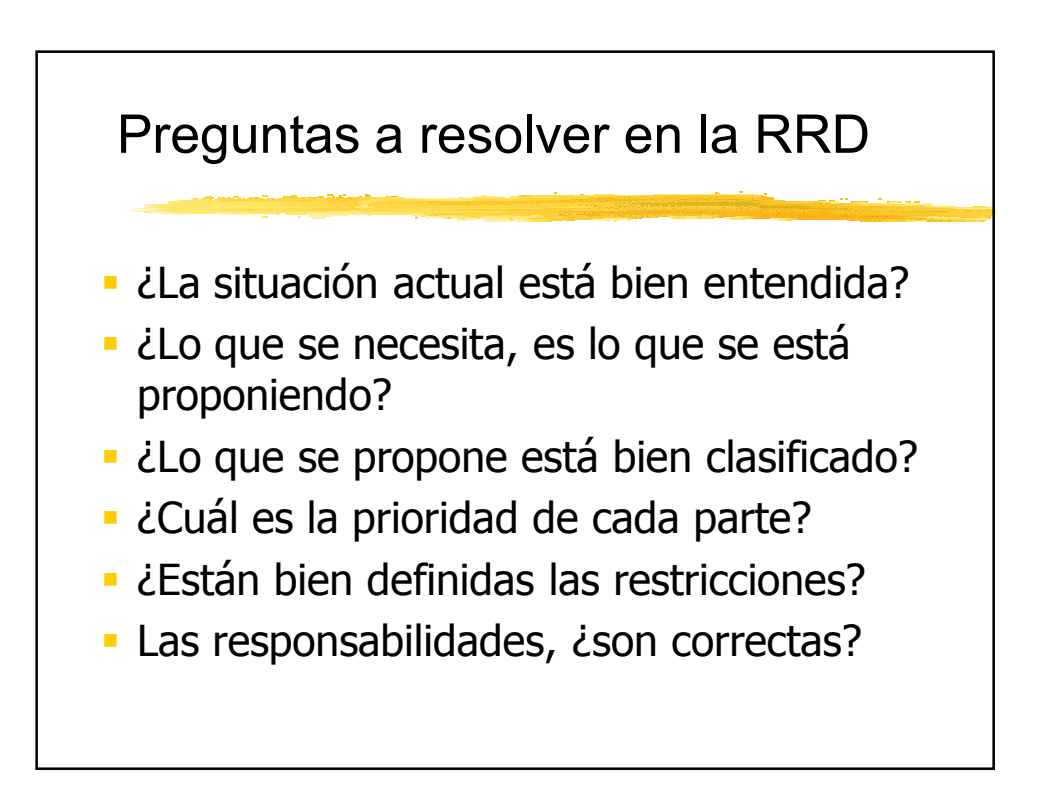

### Implantación de la RRD

- Lugar de reunión neutro, no en el lugar de trabajo, pero en la ciudad de influencia.
- **Dos tipos de reunión.** 
	- **>Plenarias**
	- > Grupos pequeños
- De dos a tres días.
- Planear para un máximo de 5 años.

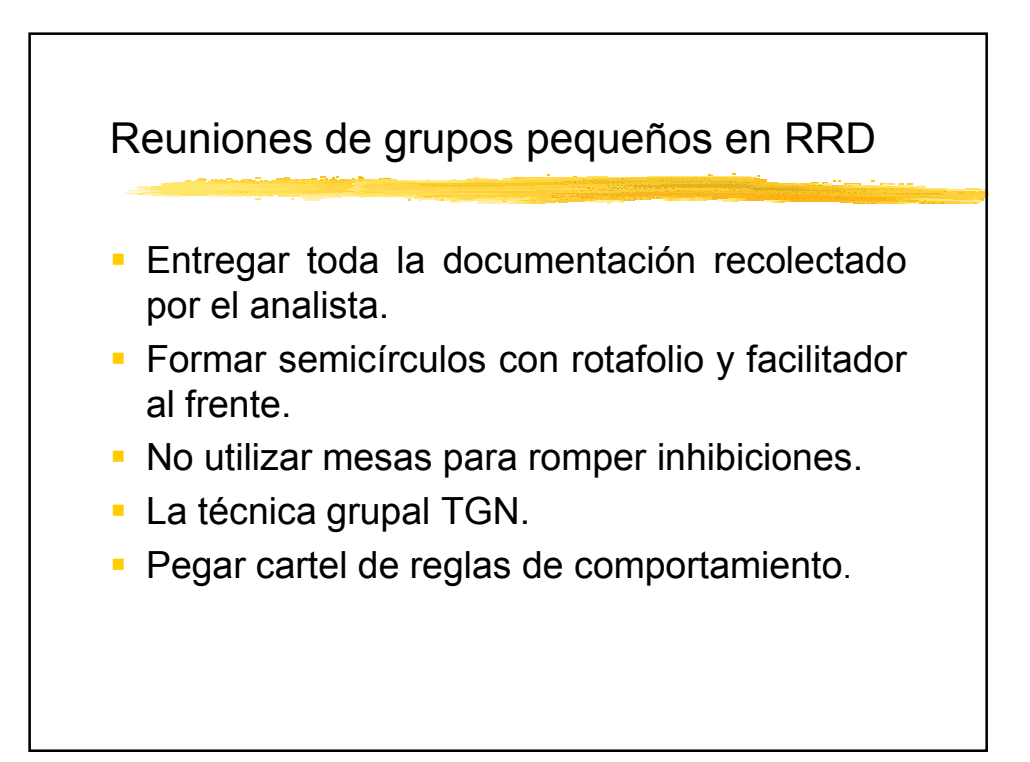

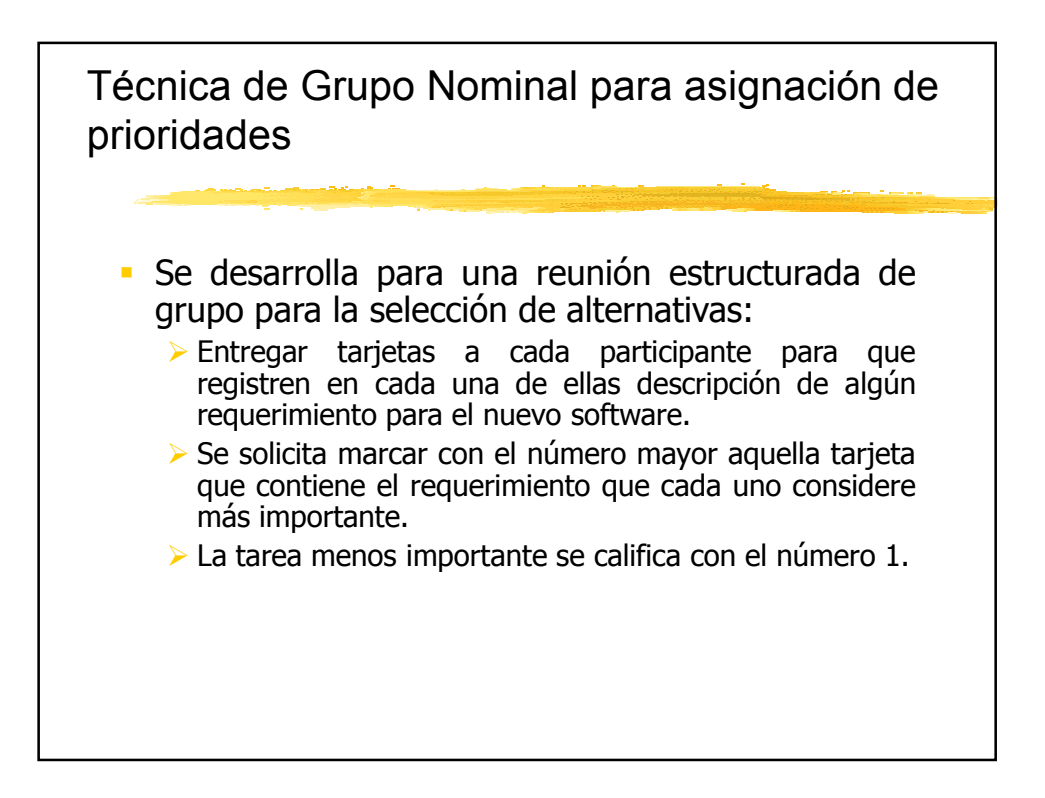

Técnica de Grupo Nominal para asignación de prioridades.

 Al finalizar el llenado se suman los valores asignados por todo el grupo de personas y se asignan las prioridades; siendo la de mayor prioridad la que obtenga mayor puntuación.

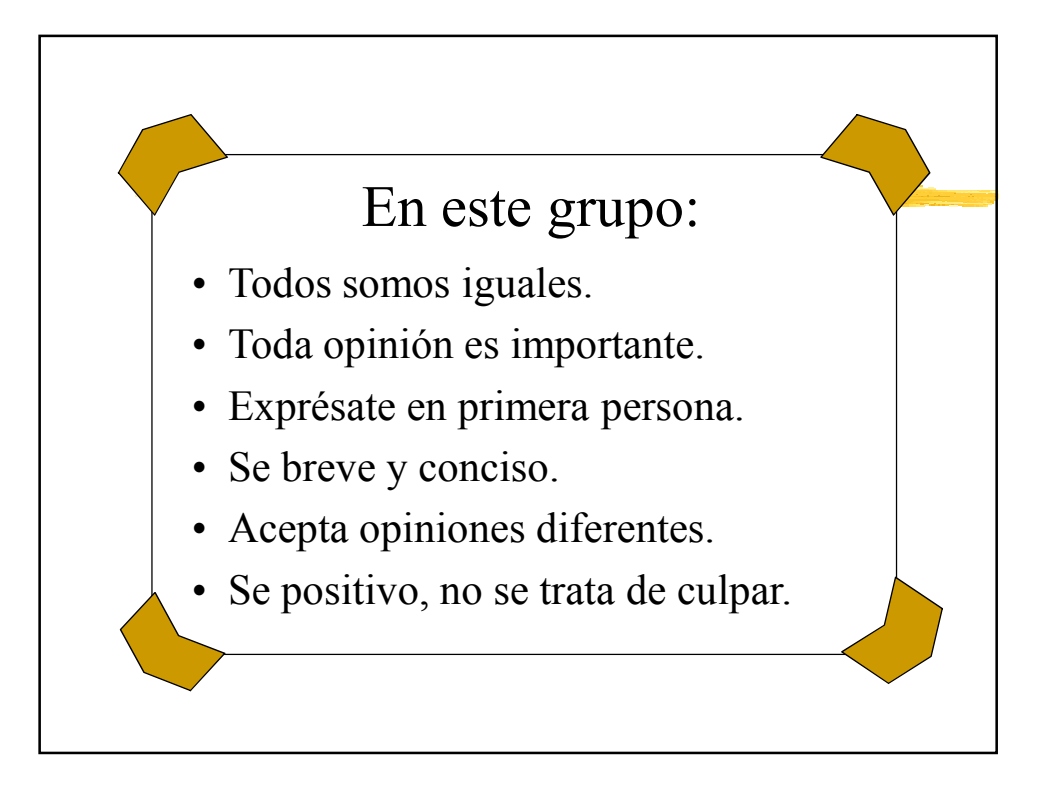

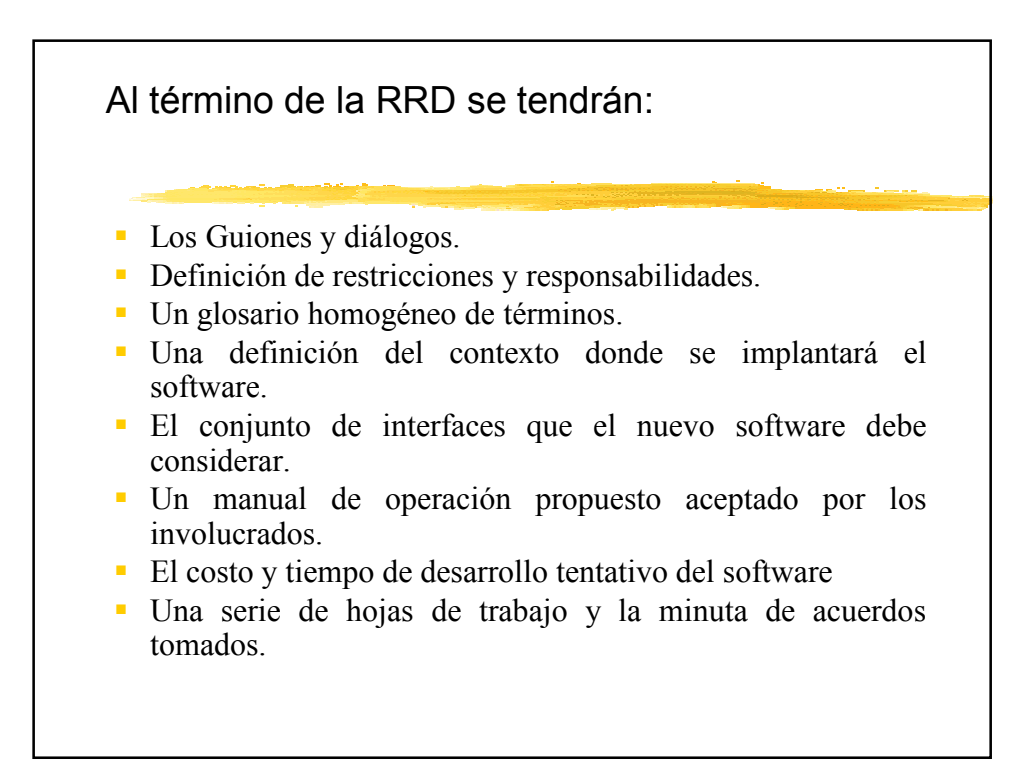

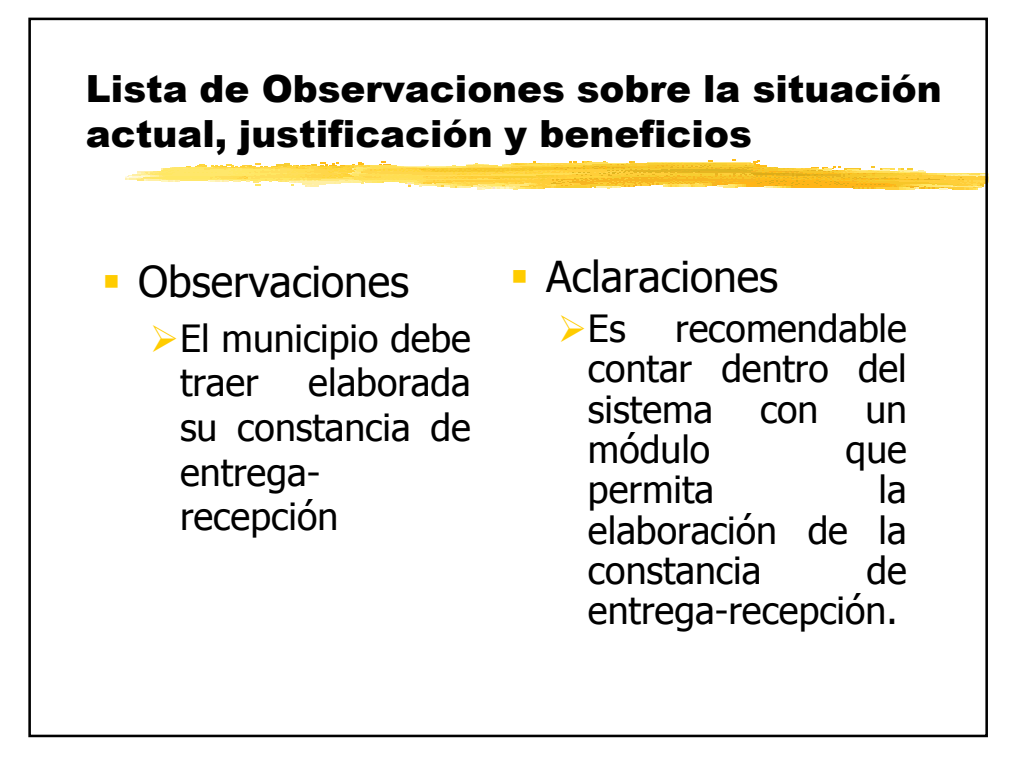

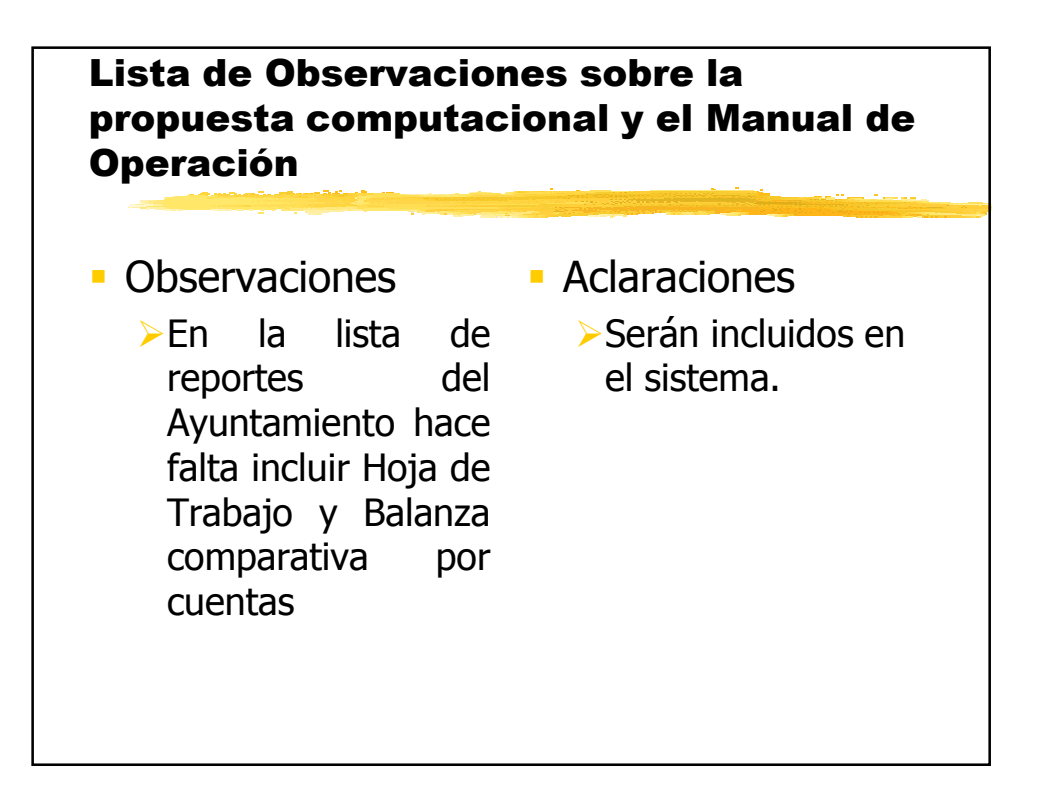

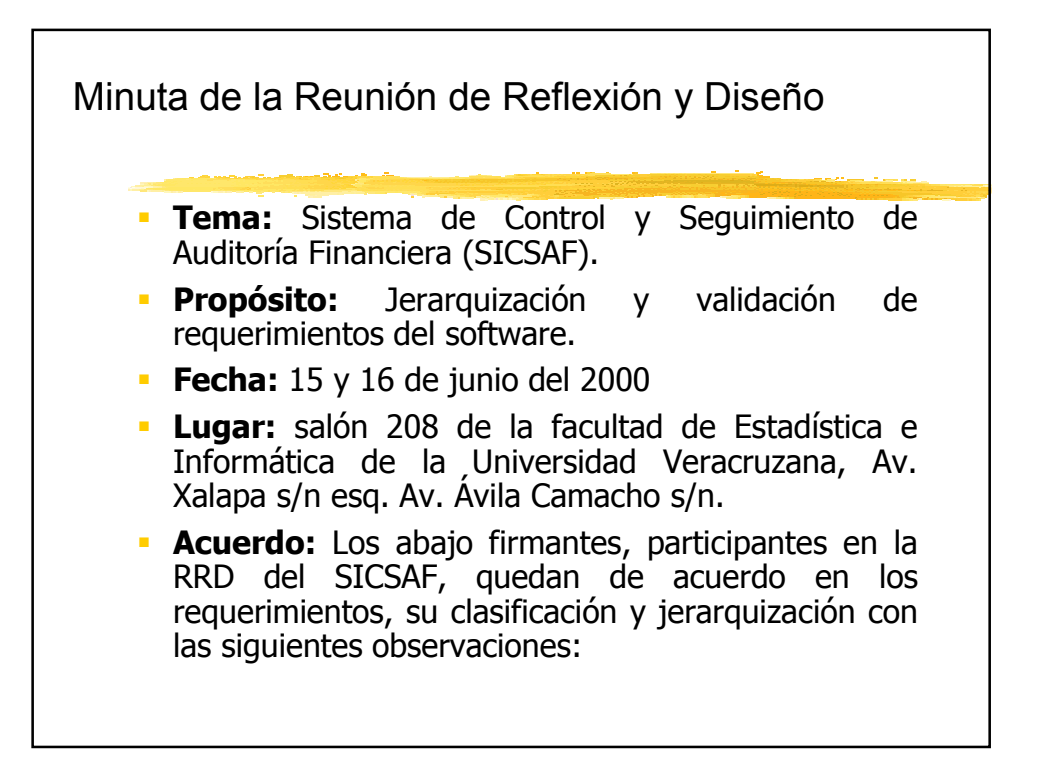

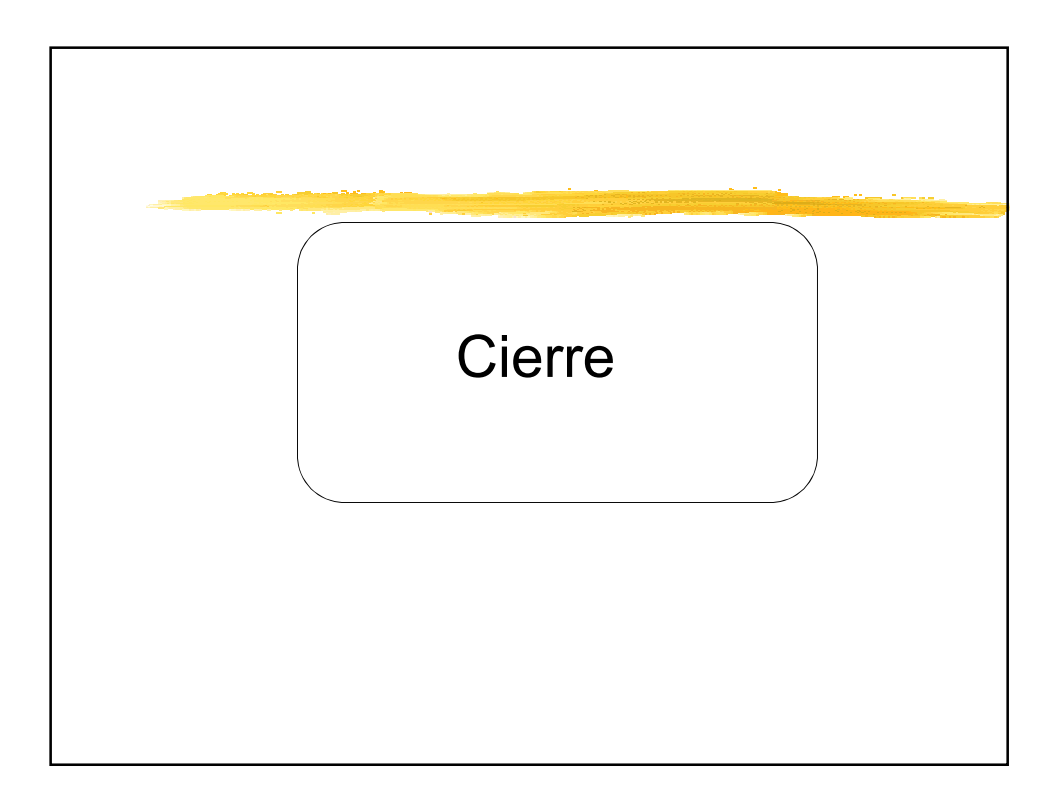

# Actividades. Cierre de detalles. Cada observación anotada en la minuta deberá corregirse y transmitirse a los involucrados en la RRD. Pasar al modelo de desarrollo elegido.

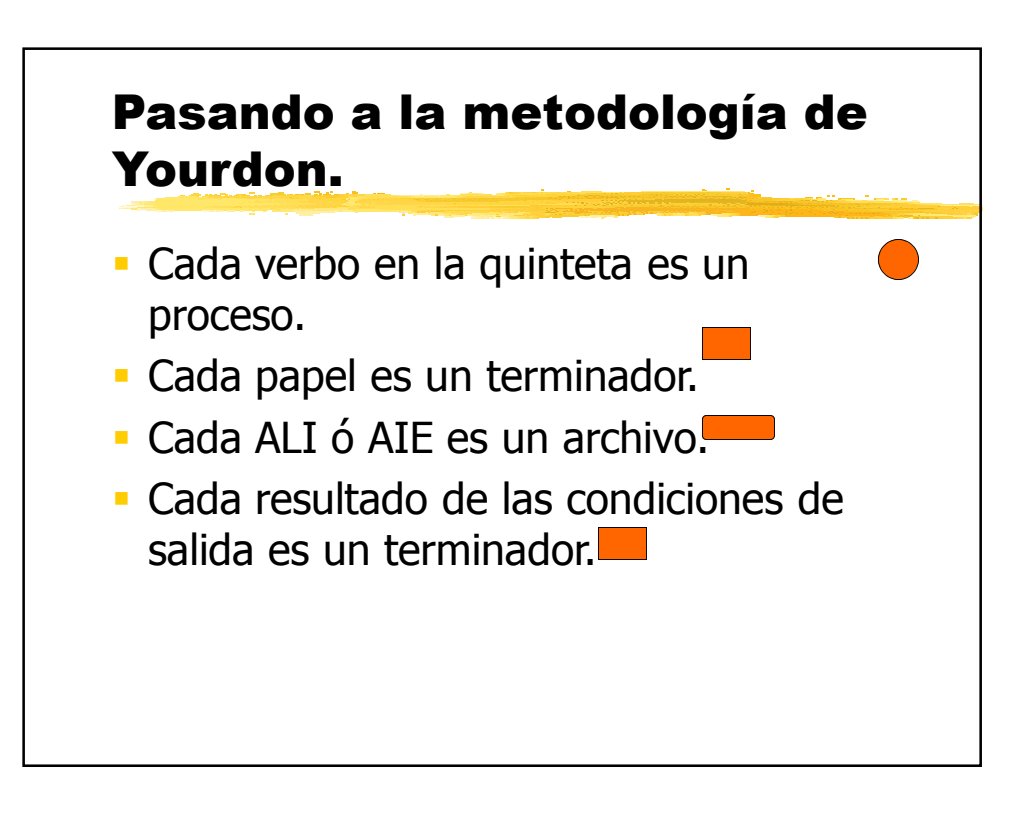

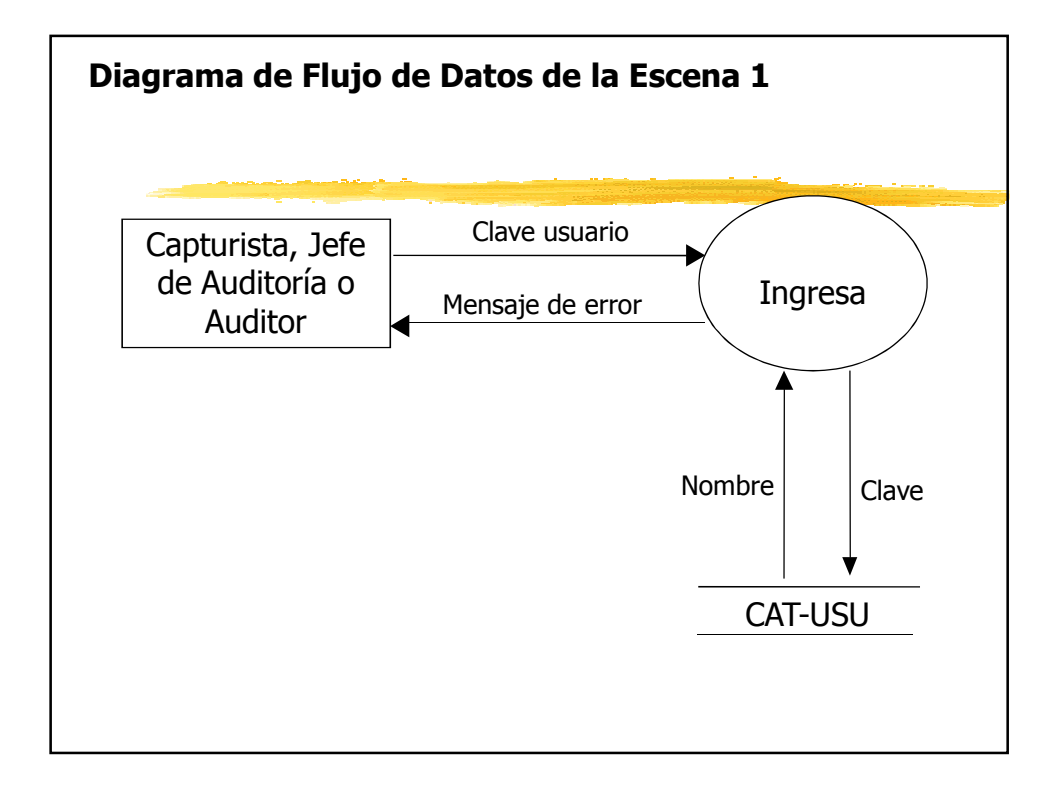

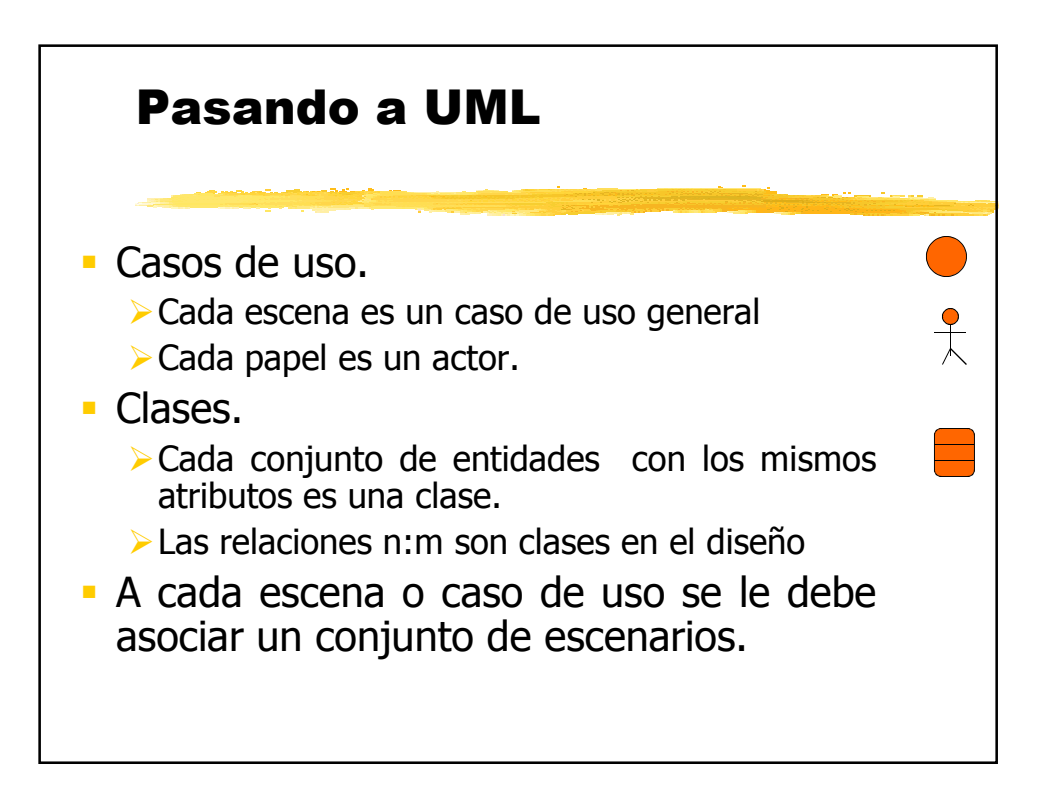

•User

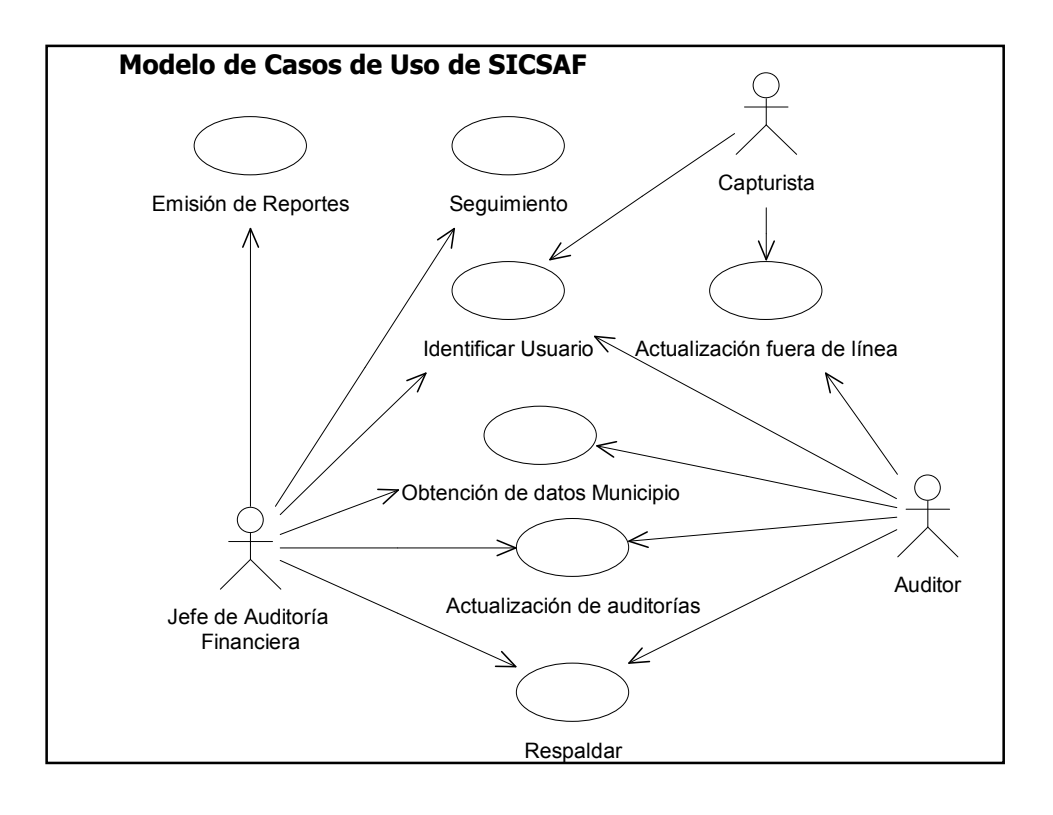

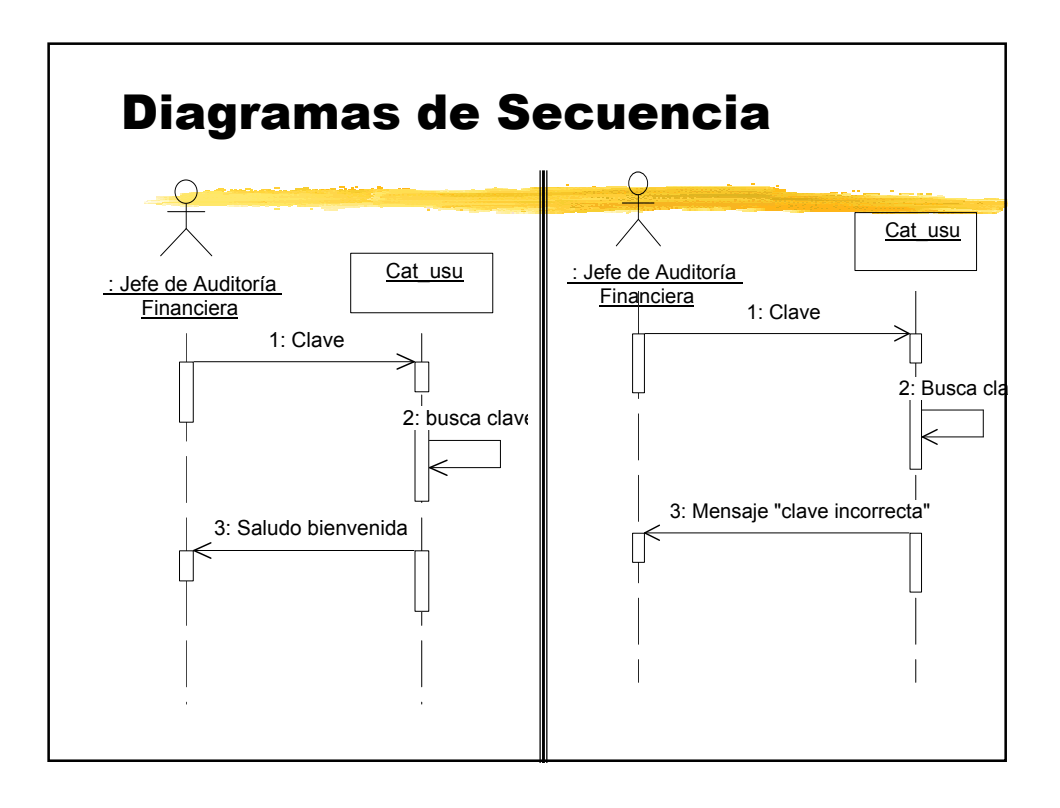

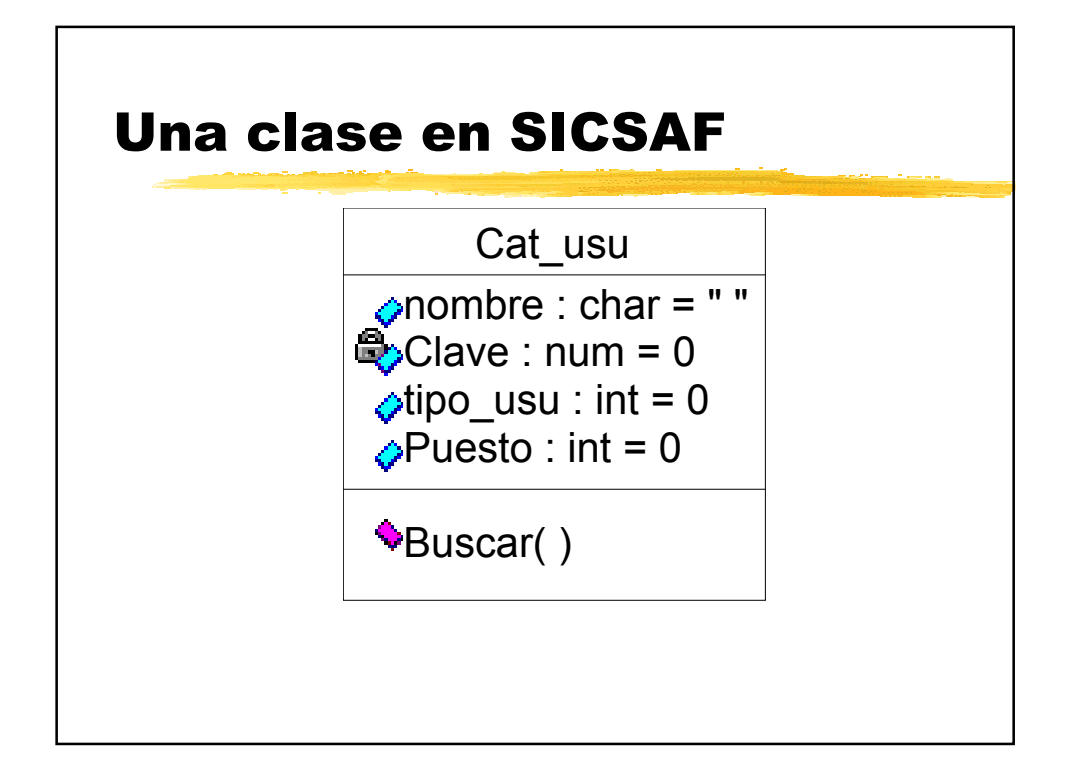

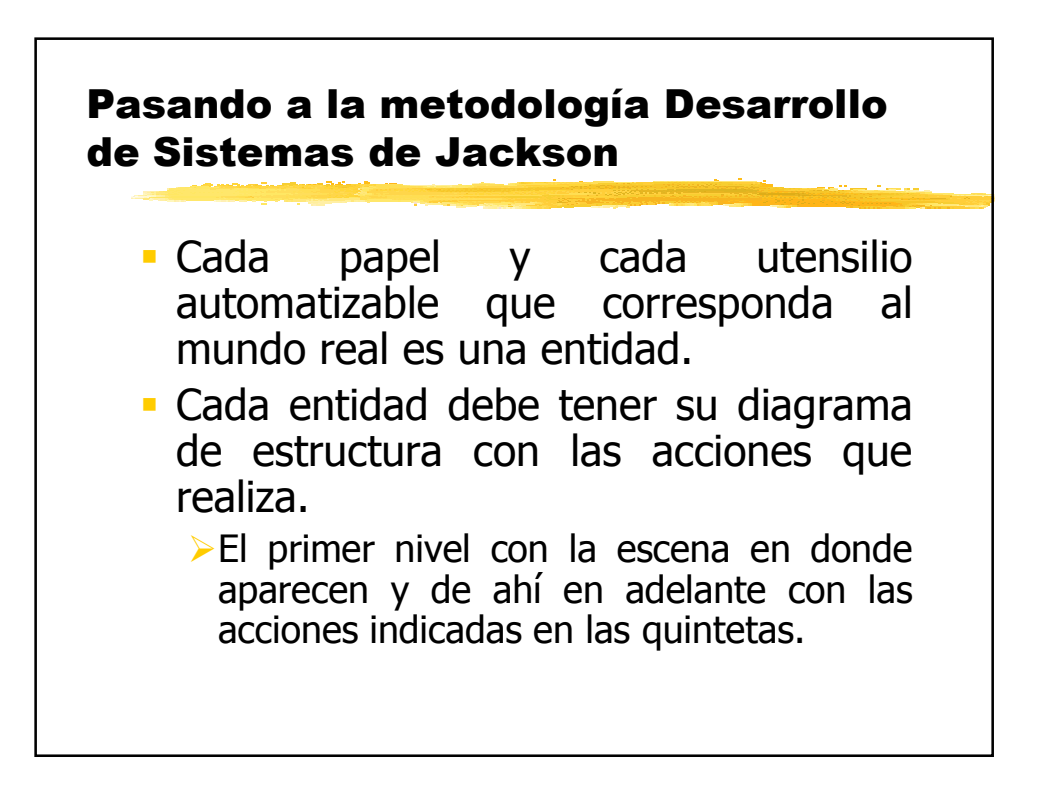

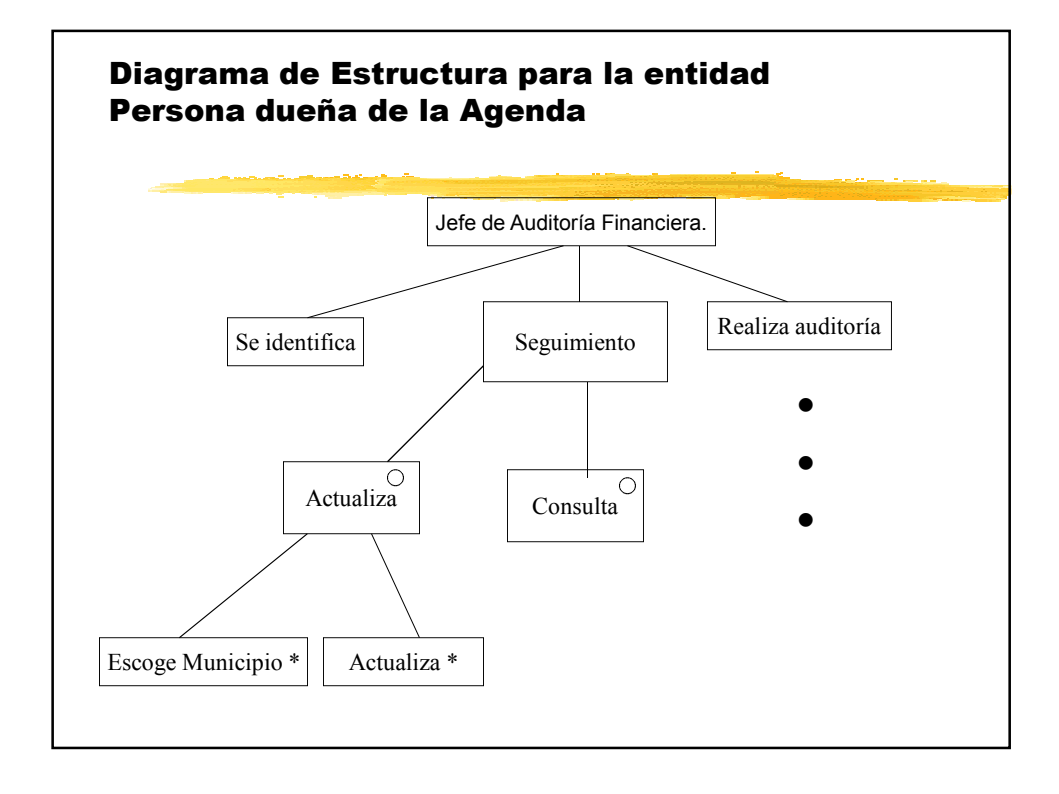

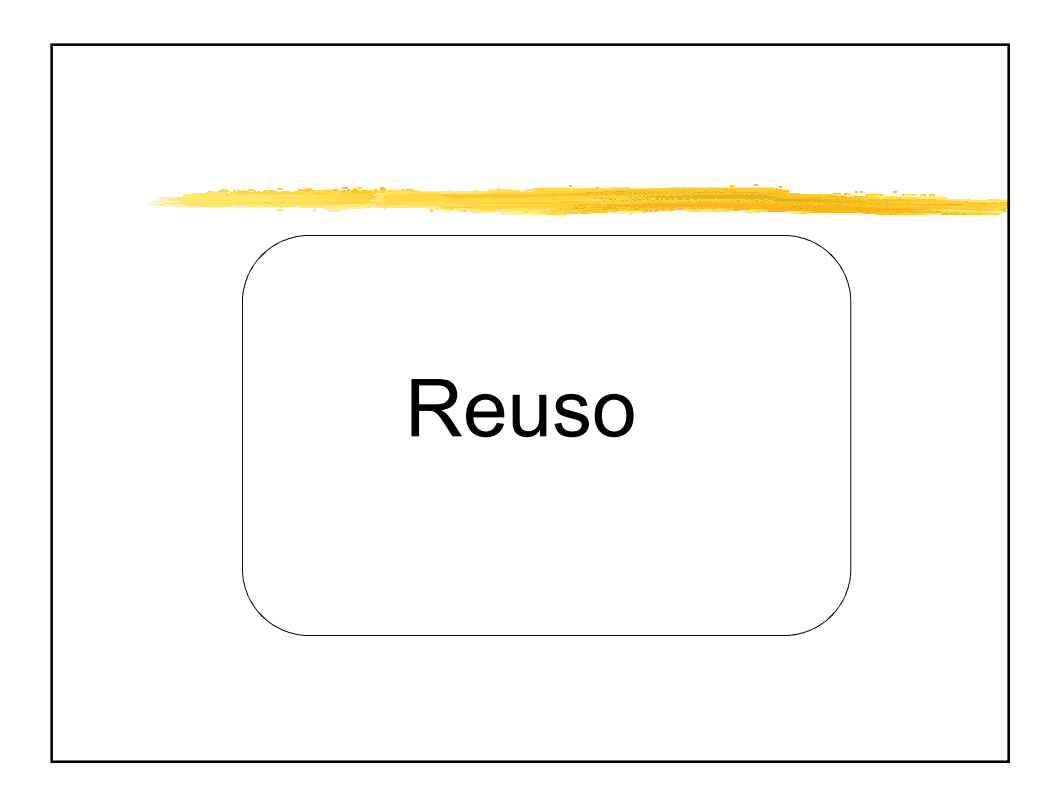

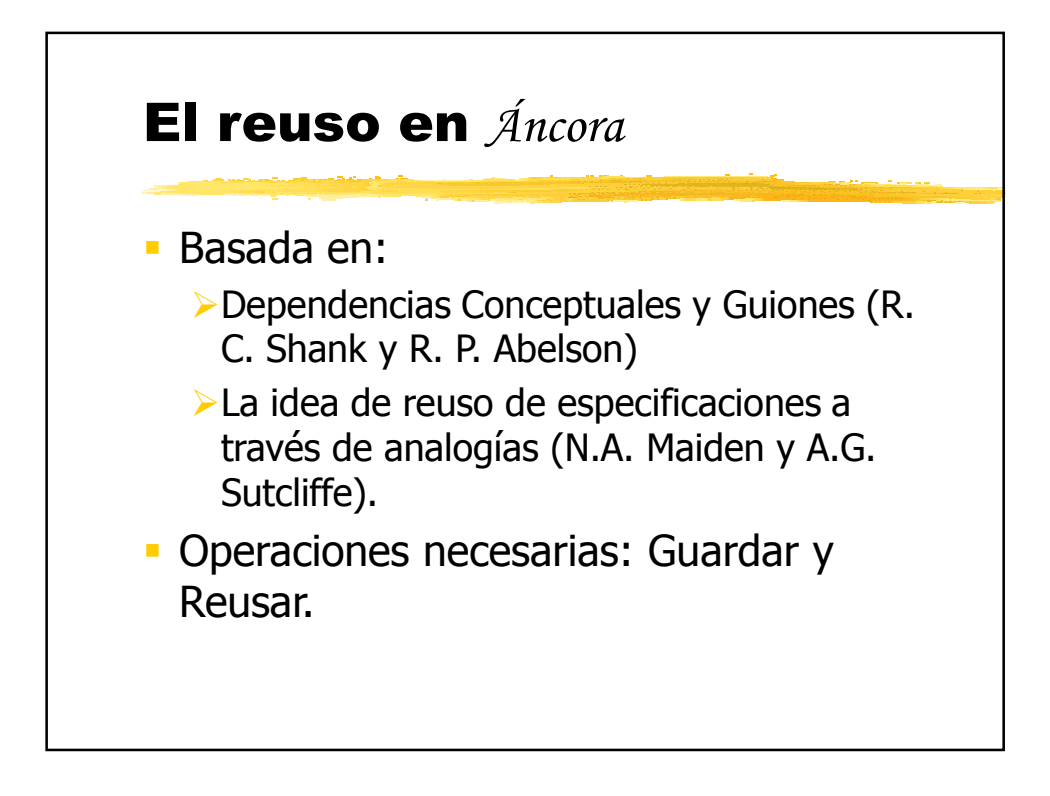

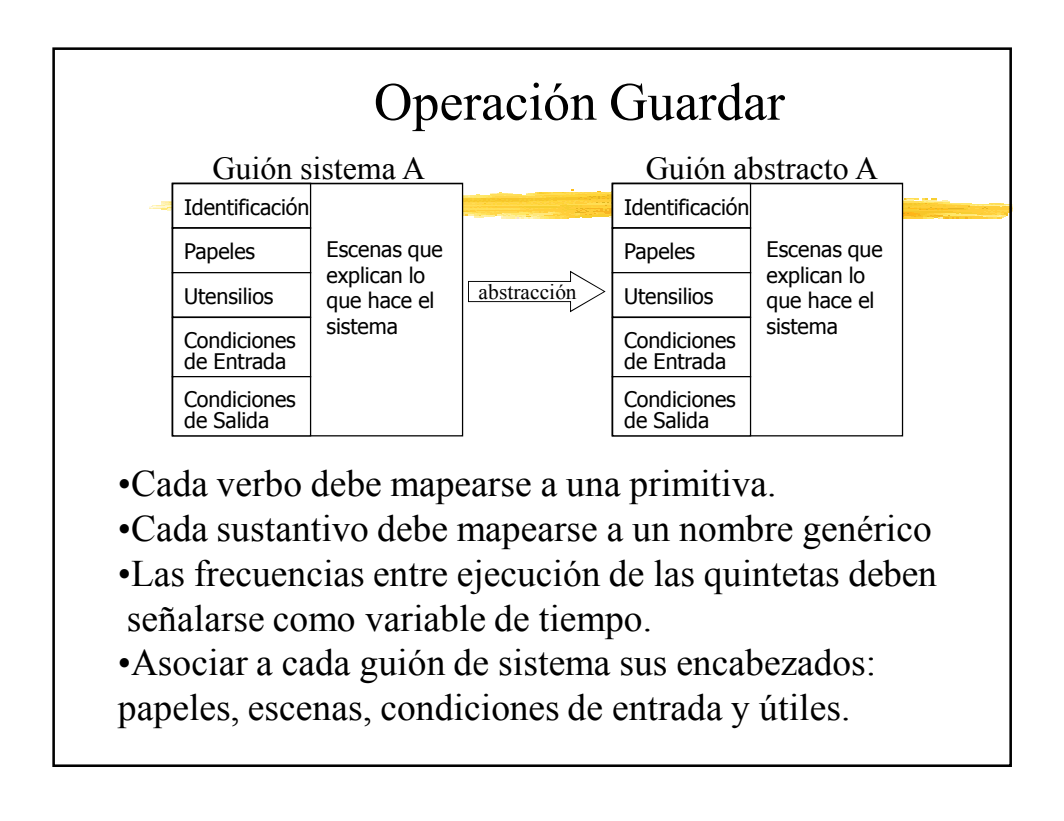

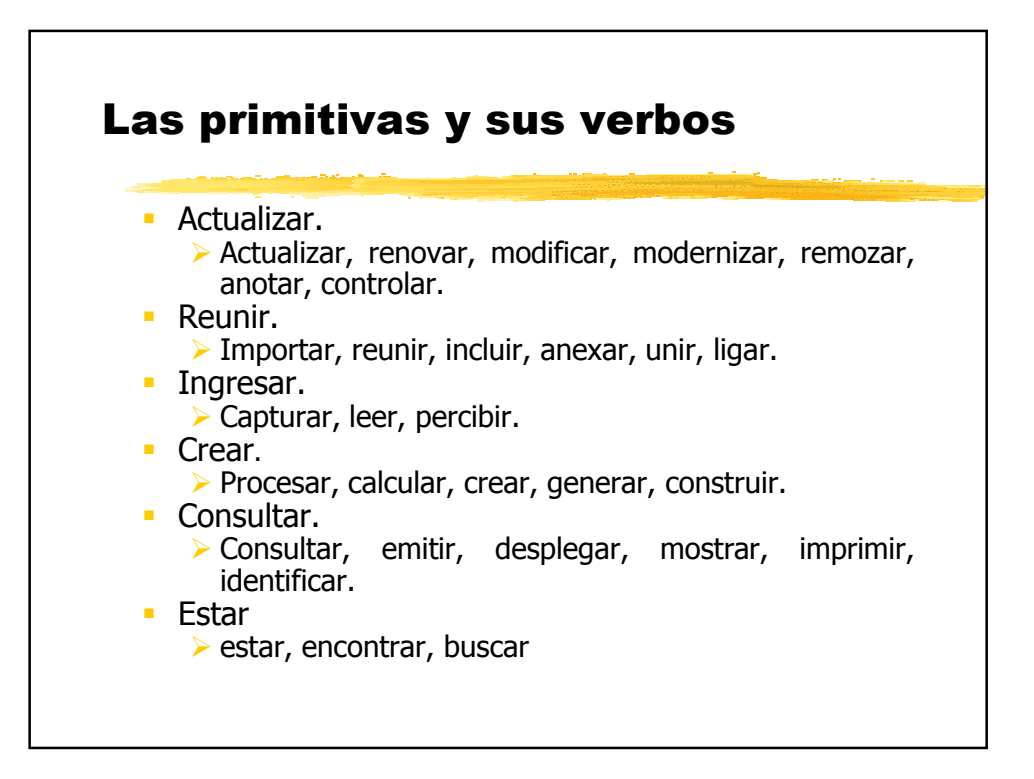

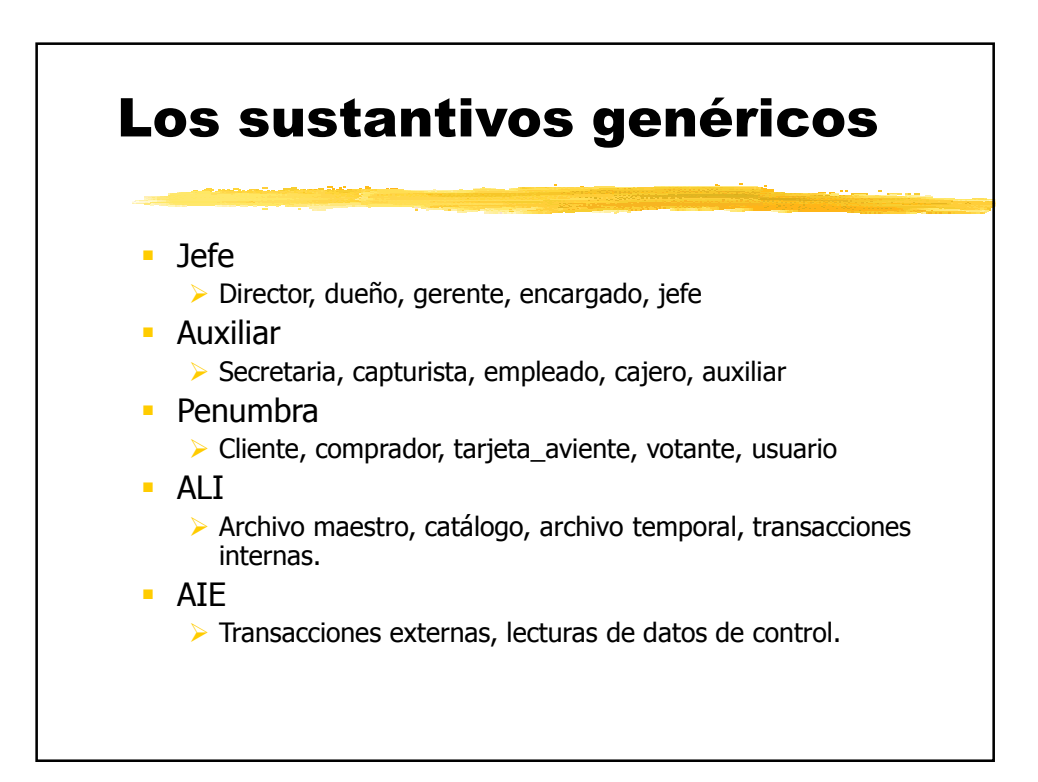

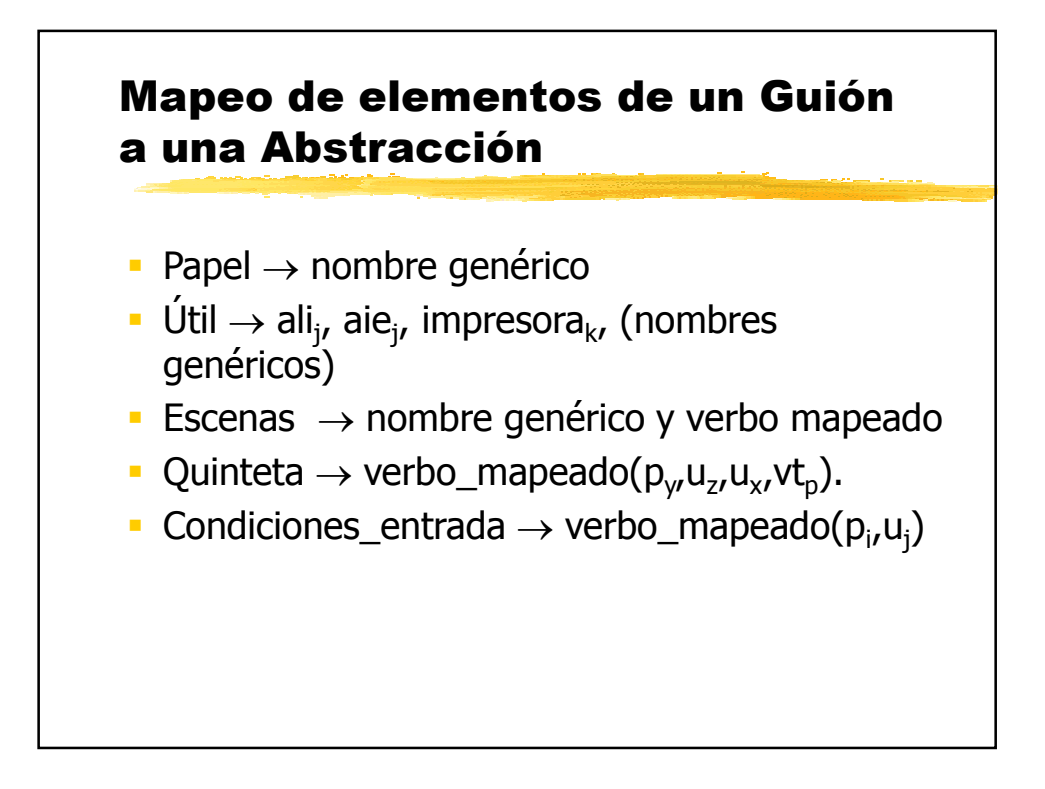

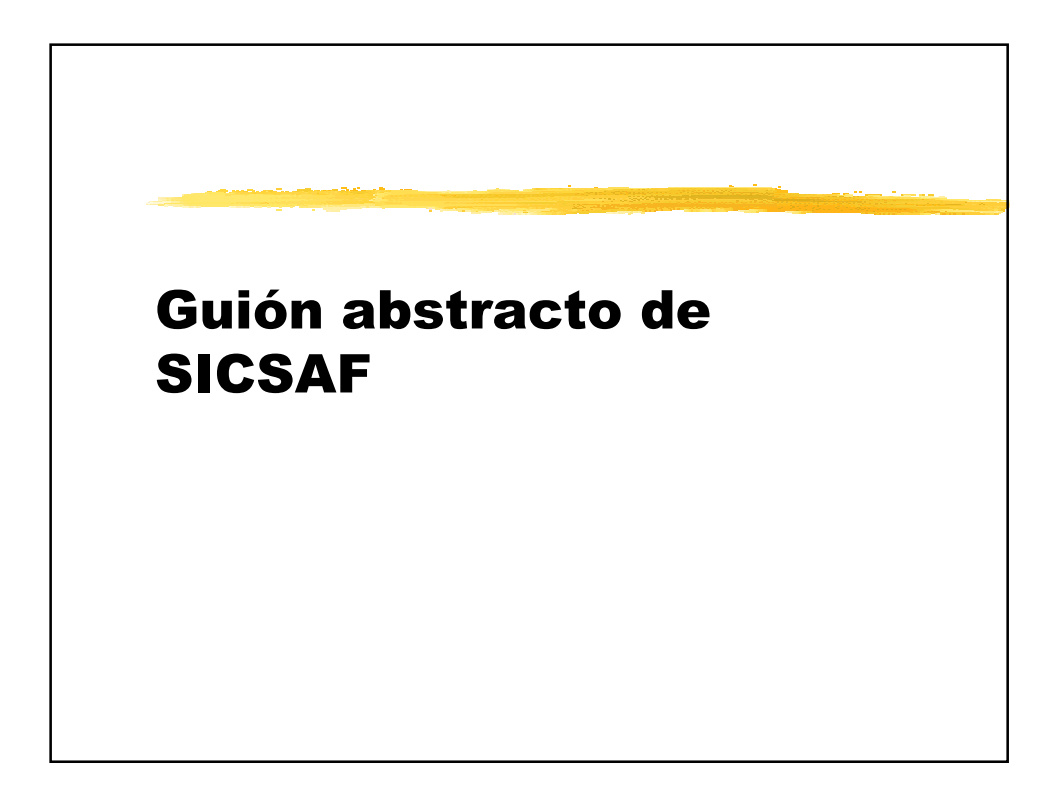

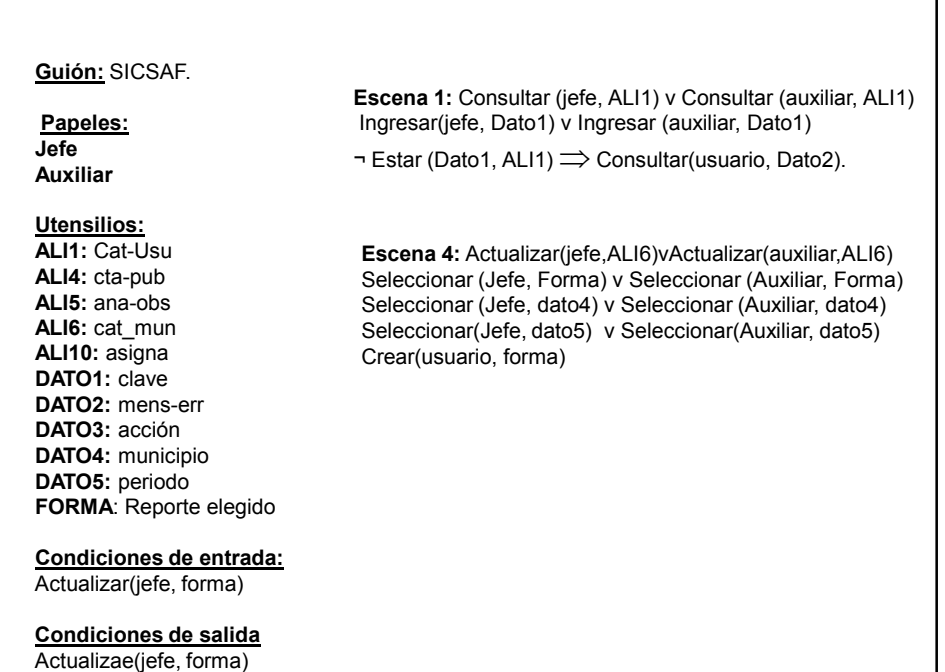

٦

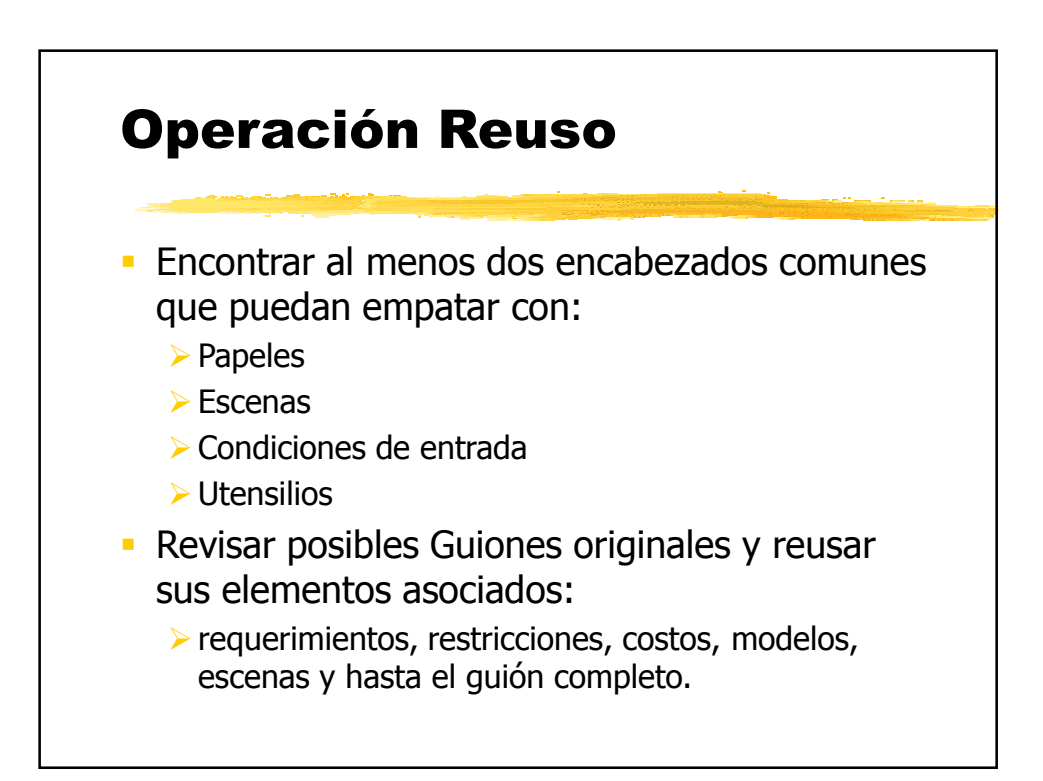

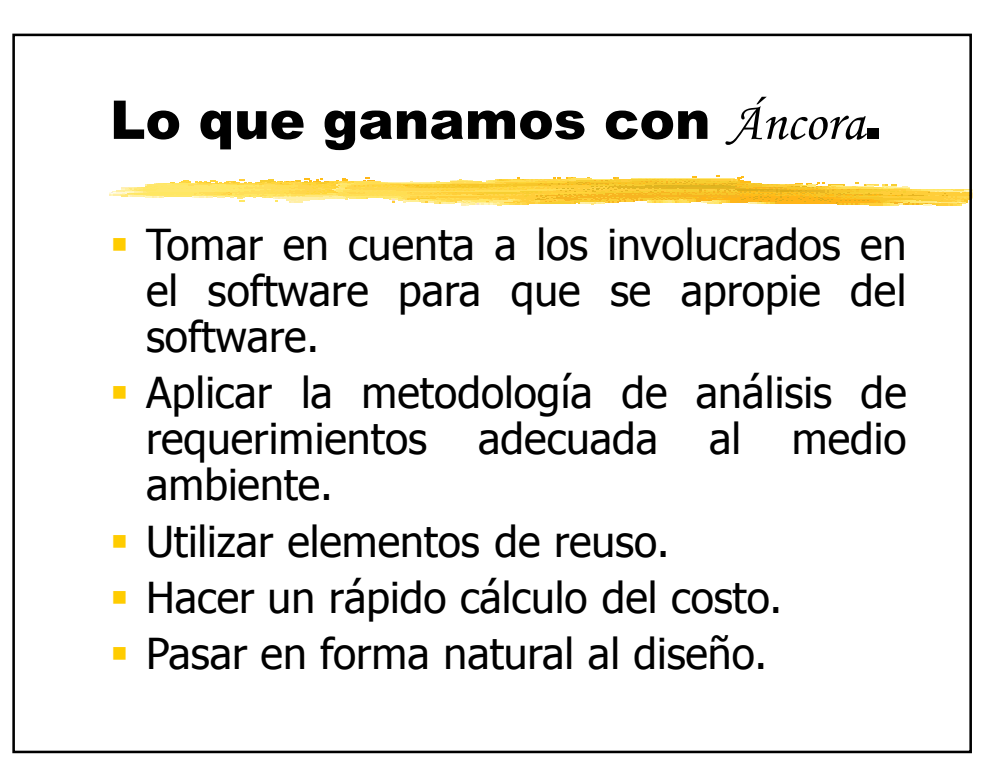